PR2 Agrandissement du lieu d'enfouissement technique de Sainte-Sophie

MRC Rivière·du·Nord 6212·03·120

# **DIRECTION DES ÉVALUATIONS ENVIRONNEMENTALES**

Directive pour le projet d'agrandissement du lieu d'enfouissement technique de Sainte-Sophie par Waste Management inc.

Dossier 3211-23-081

Avril 2007

Développement durable, *Environnement et parcs,* il:::3 l: et Parcs<br>Québec 111  $\label{eq:2} \frac{1}{\sqrt{2}}\int_{0}^{\infty}\frac{d\mu}{\lambda}d\mu\int_{0}^{\infty}d\mu\int_{0}^{\infty}d\mu\int_{0}^{\infty}d\mu\int_{0}^{\infty}d\mu\int_{0}^{\infty}d\mu\int_{0}^{\infty}d\mu\int_{0}^{\infty}d\mu\int_{0}^{\infty}d\mu\int_{0}^{\infty}d\mu\int_{0}^{\infty}d\mu\int_{0}^{\infty}d\mu\int_{0}^{\infty}d\mu\int_{0}^{\infty}d\mu\int_{0}^{\infty}d\$ 

#### **AVANT-PROPOS**

Cc document constitue la directive du ministre du Développement durable, de l'Environnement et des Parcs prévue à l'article 31.2 de la Loi sur la qualité de l'environnement (L.R.O., c. O-2). pour les projets d'établissement ou d'agrandissement d'un lieu d'enfouissement technique (LET) assujettis à la procédure d'évaluation ct d'examen des impacts sur l'environnement en vertu du projet de loi 107 (2005, chapitre 33).

La directive du ministre indique à l'initiateur du projet la nature, la portée ct l'étendue de l'étude d'impact sur l'environnement qu'il doit réaliser. Elle présente une démarche visant à fournir les informations nécessaires à l'évaluation environnementale du projet proposé et au processus d'autorisation par le gouvernement.

Cette directive comprend trois parties maîtresses : le contenu, la méthode de ealeul de la contribution au fonds de gestion postfermeture ct la présentation de l'étude d'impact. Par ailleurs, l'introduetion présente les caractéristiques de l'étude d'impact, ainsi que les exigences et les objectifs qu'elle devrait viser.

Pour toute information supplémentaire en ce qui a trait à la réalisation d'une étude d'impact sur l'environnement, l'initiateur de projet est invité à consulter le *Recueil de références en évaluation environnementale,* disponible à la Direction des évaluations environnementales ou sur le site Internet du ministère du Développement durable, de l'Environnement ct des Parcs, dans lequel sont répertoriés les documents généraux et les documents pouvant servir de référence lors de l'analyse des projets assujettis à la procédure d'évaluation ct d'examen des impacts sur l'environnement.

Le ministère du Développement durable, de l'Environnement et des Parcs prévoit réviser périodiquement la directive afin d'en actualiser le contenu. À cet égard, les commentaires et suggestions des usagers sont très appréciés et seront pris en considération lors des mises à jour ultérieures. Pour tout commentaire ou demande de renseignements, veuillez communiquer avec nous à l'adresse suivante:

Ministère du Développement durable, de l'Environnement ct des Parcs Direction des évaluations environnementales Edifice Marie-Guyart,  $6^\circ$  étage, boîte 83 675, boulevard René-Lévesque l'st Quéhec (Quéhec) G1R 5V7 Téléphone:  $(418) 521 - 3933$ Télécopieur: (418) 644-8222 Internet: www.golphin.unu.

 $\label{eq:2.1} \frac{1}{\sqrt{2}}\left(\frac{1}{\sqrt{2}}\right)^{2} \left(\frac{1}{\sqrt{2}}\right)^{2} \left(\frac{1}{\sqrt{2}}\right)^{2} \left(\frac{1}{\sqrt{2}}\right)^{2} \left(\frac{1}{\sqrt{2}}\right)^{2} \left(\frac{1}{\sqrt{2}}\right)^{2} \left(\frac{1}{\sqrt{2}}\right)^{2} \left(\frac{1}{\sqrt{2}}\right)^{2} \left(\frac{1}{\sqrt{2}}\right)^{2} \left(\frac{1}{\sqrt{2}}\right)^{2} \left(\frac{1}{\sqrt{2}}\right)^{2} \left(\$ 

 $\label{eq:2.1} \frac{1}{\sqrt{2}}\int_{\mathbb{R}^3}\frac{1}{\sqrt{2}}\left(\frac{1}{\sqrt{2}}\right)^2\frac{1}{\sqrt{2}}\left(\frac{1}{\sqrt{2}}\right)^2\frac{1}{\sqrt{2}}\left(\frac{1}{\sqrt{2}}\right)^2\frac{1}{\sqrt{2}}\left(\frac{1}{\sqrt{2}}\right)^2\frac{1}{\sqrt{2}}\left(\frac{1}{\sqrt{2}}\right)^2\frac{1}{\sqrt{2}}\frac{1}{\sqrt{2}}\frac{1}{\sqrt{2}}\frac{1}{\sqrt{2}}\frac{1}{\sqrt{2}}\frac{1}{\sqrt{2}}$ 

## TABLE DES MATIÈRES

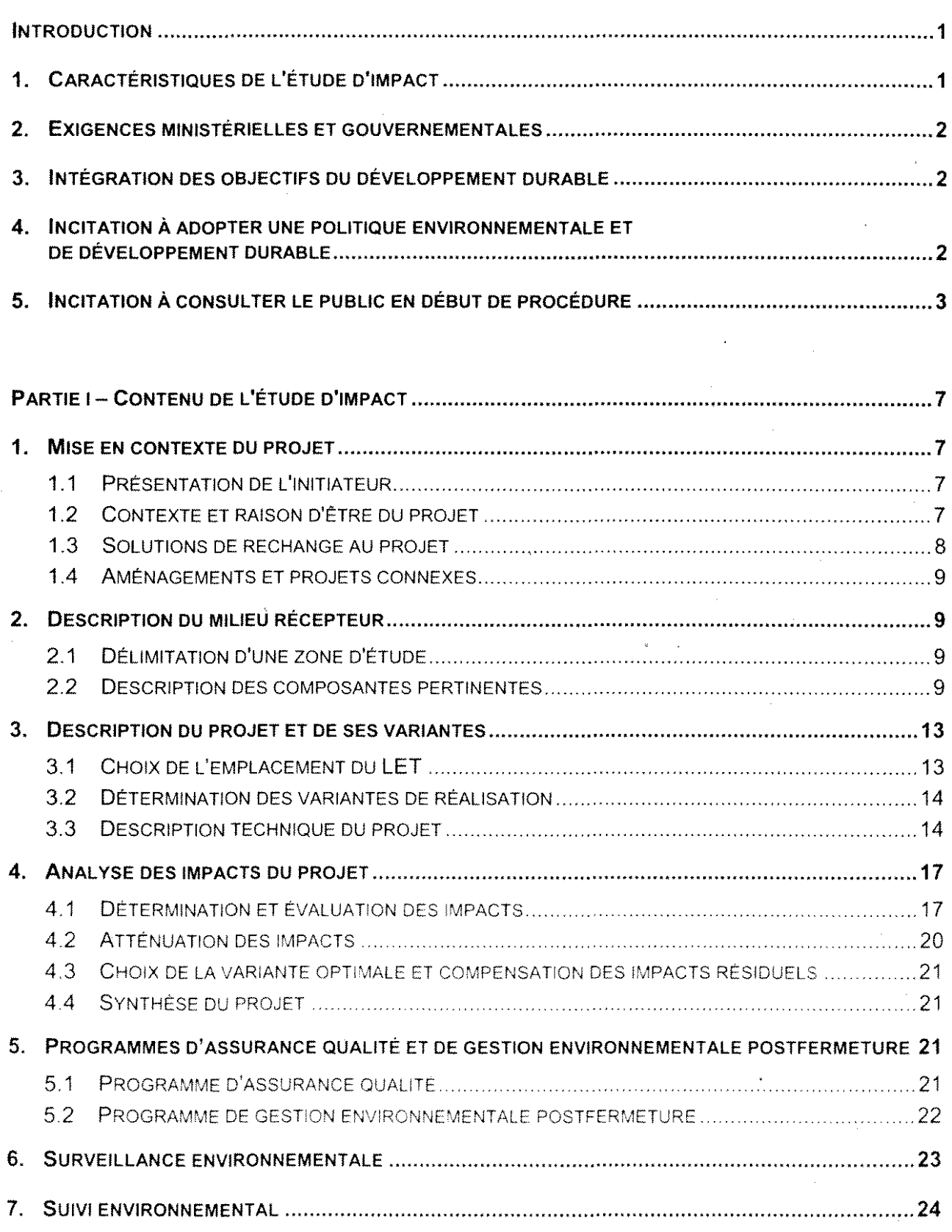

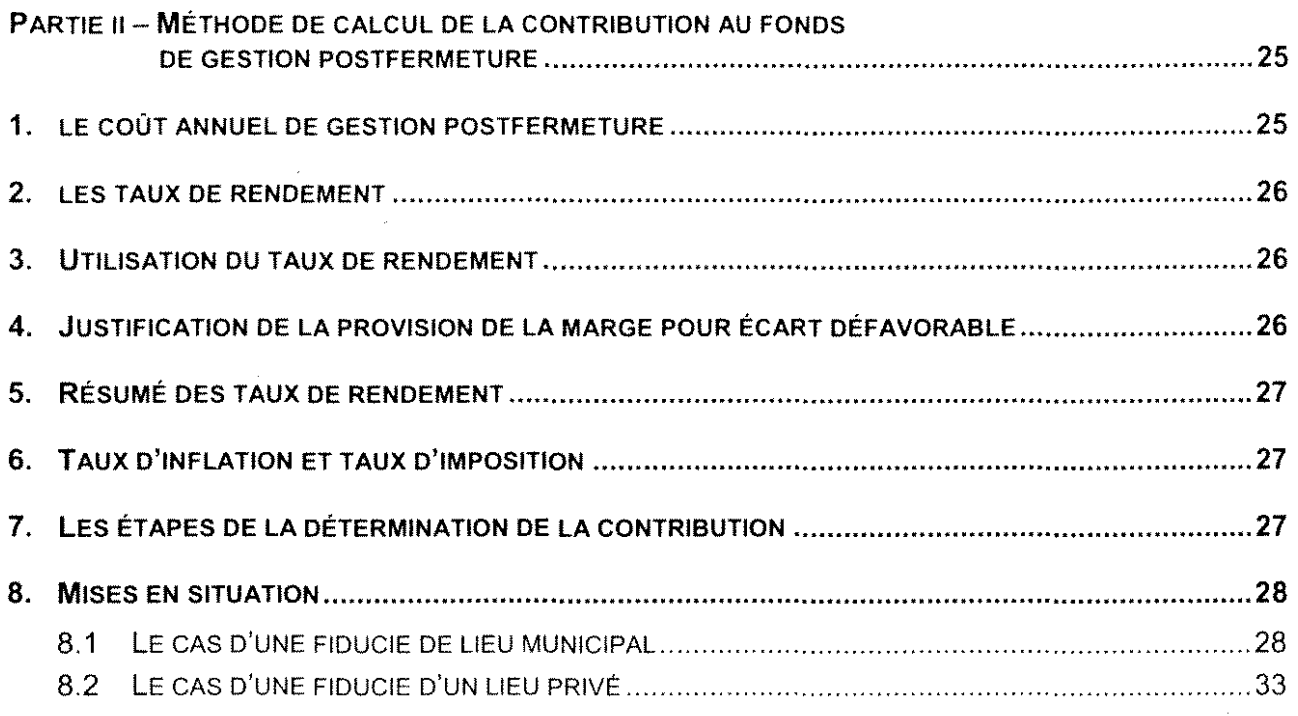

 $\sim$   $\sim$ 

 $\mathcal{A}$ 

 $\bar{z}$ 

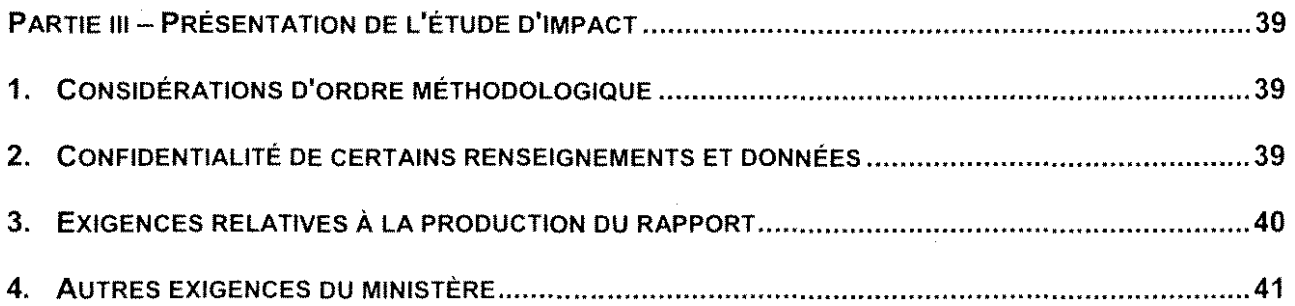

 $\mathcal{A}^{\pm}$ 

 $\mathcal{A}^{\mathcal{A}}$ 

 $\mathcal{L}$ 

 $\sim 10^{11}$  km s  $^{-1}$ 

 $\sim$   $\sim$ 

l,

### **FIGURE ET TABLEAUX**

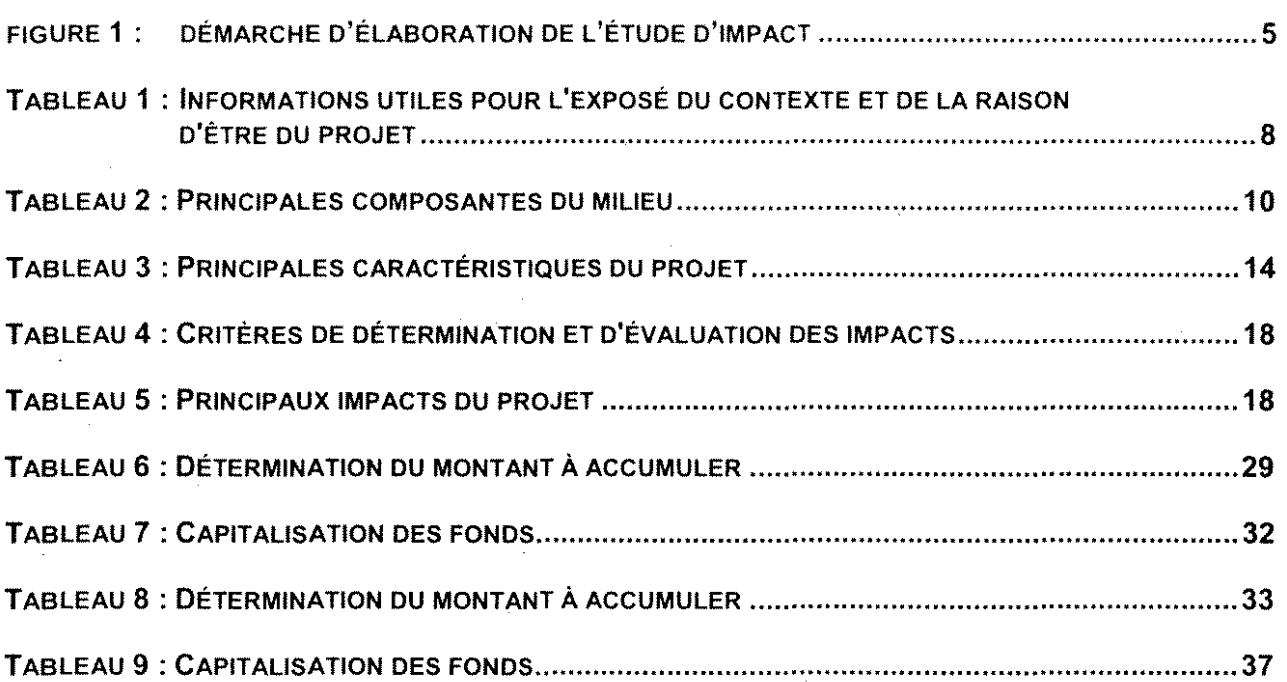

 $\label{eq:2.1} \frac{1}{\sqrt{2\pi}}\int_{0}^{\infty}\frac{1}{\sqrt{2\pi}}\left(\frac{1}{\sqrt{2\pi}}\right)^{2\alpha} \frac{1}{\sqrt{2\pi}}\int_{0}^{\infty}\frac{1}{\sqrt{2\pi}}\left(\frac{1}{\sqrt{2\pi}}\right)^{\alpha} \frac{1}{\sqrt{2\pi}}\int_{0}^{\infty}\frac{1}{\sqrt{2\pi}}\frac{1}{\sqrt{2\pi}}\frac{1}{\sqrt{2\pi}}\frac{1}{\sqrt{2\pi}}\frac{1}{\sqrt{2\pi}}\frac{1}{\sqrt{2\pi}}\frac{1}{\sqrt{2\$ 

 $\label{eq:2.1} \frac{1}{\sqrt{2}}\left(\frac{1}{\sqrt{2}}\right)^{2} \left(\frac{1}{\sqrt{2}}\right)^{2} \left(\frac{1}{\sqrt{2}}\right)^{2} \left(\frac{1}{\sqrt{2}}\right)^{2} \left(\frac{1}{\sqrt{2}}\right)^{2} \left(\frac{1}{\sqrt{2}}\right)^{2} \left(\frac{1}{\sqrt{2}}\right)^{2} \left(\frac{1}{\sqrt{2}}\right)^{2} \left(\frac{1}{\sqrt{2}}\right)^{2} \left(\frac{1}{\sqrt{2}}\right)^{2} \left(\frac{1}{\sqrt{2}}\right)^{2} \left(\$ 

 $\label{eq:2.1} \mathcal{L} = \mathcal{L} \left( \mathcal{L} \right) \left( \mathcal{L} \right) \left( \mathcal{L} \right) \left( \mathcal{L} \right)$ 

#### **INTRODUCTION**

Cette introduction vise à préciser les caractéristiques fondamentales de l'étude d'impact sur l'environnement et les exigences ministérielles et gouvernementales auxquelles elle doit répondre. Cette introduction propose également à l'initiateur de projet une intégration des objectifs du développement durable. l'adoption d'une politique environnementale et de développement durable, et une incitation à la consultation du public en début de procédure.

#### $1<sub>1</sub>$ **CARACTÉRISTIQUES DE L'ÉTUDE D'IMPACT**

L'étude d'impact est un instrument de planifi $cation \dots$ 

Oui prend en compte l'ensemble des facteurs environnementaux...

Tout en se concentrant sur les éléments vraiment significatifs...

Et qui considère les intérêts et les attentes des parties concernées...

En vue d'éclairer les choix et les prises de décision.

L'étude d'impact est un instrument privilégié dans la planification du développement et de l'utilisation des ressources et du territoire. Elle vise la considération des préoccupations environnementales à toutes les phases de réalisation du projet, depuis sa conception jusqu'à son exploitation incluant sa fermeture, le cas échéant, et aide l'initiateur à concevoir un projet plus soucieux du milieu récepteur, sans remettre en jeu sa faisabilité technique et économique.

L'étude d'impact prend en compte l'ensemble des composantes des milieux biophysique et humain susceptibles d'être affectées par le projet. Elle permet d'analyser et d'interpréter les relations et interactions entre les facteurs exerçant une influence sur les écosystèmes, les ressources et la qualité de vie des individus et des collectivités.

L'étude d'impact a pour but de déterminer les composantes environnementales qui subiront un impact important. L'importance relative d'un impact contribue à déterminer les éléments cruciaux sur lesquels s'appuieront les choix et la prise de décision.

L'étude d'impact prend en considération les opinions, les réactions et les principales préoccupations des individus, des groupes et des collectivités. À cet égard, elle rend compte de la facon dont les diverses parties concernées ont été associées dans le processus de planification du projet et tient compte des résultats des consultations et des négociations effectuées.

La comparaison et la sélection de variantes de réalisation du projet sont intrinsèques à la démarche d'évaluation environnementale. L'étude d'impact fait donc ressortir clairement les objectifs et les critères de sélection de la variante privilégiée par l'initiateur.

L'analyse environnementale effectuée par le ministère du Développement durable, de l'Environnement et des Pares et le rapport du Bureau d'audiences publiques sur l'environnement contribuent aussi à éclairer la décision du gouvernement.

### 2. EXIGENCES MINISTÉRIELLES ET GOUVERNEMENTALES

L'étude d'impact doit être conçue et préparée selon une méthode scientifique et doit satisfaire les exigences du ministre ct du gouvernement concernant l'analyse du projet, la consultation ct l'information du public et la prise de décision. Elle permet de comprendre globalement le processus d'élaboration du projet. Plus précisément, elle:

- J présente les caractéristiques du projet ct en explique la raison d'être, compte tenu du contexte de réalisation:
- J trace le portrait le plus juste possible du milieu dans lequel le projet sera réalisé ct de l'évolution de ce milieu pendant et après l'implantation du projet;
- J démontre comment le projet s'intègre dans le milieu en présentant l'analyse comparée des impacts des diverses variantes de réalisation ct en définissant les mesures destinées à minimiser ou à éliminer les impacts négatifs à la qualité de l'environnement ct à maximiser ceux susceptibles de l'améliorer:
- J propose des programmes de surveillance et de suivi pour assurer le respect des exigences gouvernementales et des engagements de l'initiateur ct pour suivre l'évolution de certaines composantes du milieu affectées par la réalisation du projet.

### 3. INTÉGRATION DES OBJECTIFS DU DÉVELOPPEMENT DURABLE

Le développement durable vise à répondre aux besoins essentiels du présent sans compromettre la capacité des générations futures de répondre aux leurs. Ses trois objectifs sont le maintien de l'intégrité de l'environnement, l'amélioration de l'équité sociale ct l'amélioration de l'efficacité économique. Un projct conçu dans unc telle perspective devrait viser unc intégration ct un équilibre cntre ecs trois objectifs dans le processus dc planification ct de décision ct inclurc la participation des citoyens. Le projet, de même que ses variantes, devrait tenir compte des relations et des interactions entre les différentes composantes des écosystèmes et la satisfaction dcs besoins des populations.

### 4. INCITATION À ADOPTER UNE POLITIQUE ENVIRONNEMENTALE ET DE DÉVELOPPEMENT DURABLE

Le ministère du Développement durable, de l'Environnement et des Parcs mise sur la responsabilisation des organismes initiateurs de projets pour appuyer le développemcnt durable.  $\Lambda$  cet égard, il encourage fortement ces organismes à adopter leur propre politique environnementale, à mettre en place des programmes volontaires de gestion responsable comprenant un code d'éthique et des objectifs concrets et mesurables en matière de protection de l'environncmcnt ou ù développer tout autre moycn pour intégrer les préoccupations cmironnementales dans leur gestion quotidienne.

Plus précisément, une politique environnementale et de développement durable peut comprendre. selon la nature de l'organisme initiateur ou du projet, les caractéristiques suivantes :

- u la prévention comme mode cie gestion pour minimiser les impacts environnementaux ct les risques d'accidents;
- u la désignation de personnes clés en position d'autorité en tant que responsables de l'application de la politique environnementale;
- $\Box$  la conservation et l'utilisation rationnelle des ressources (réduction à la source/efficacité d'utilisation, réemploi, recyclage, valorisation par, entre autres, le compostage, etc.);
- <sup>J</sup> l'analyse du cycle de vic des produits;
- $\Omega$  la vérification environnementale périodique (audit, ISO-14 000, etc.);
- u la diffusion d'un guide de bonnes pratiques;
- u la recherche et le développement continu pour l'amélioration des activités;
- J l'information et la formation des employés relativement à la protection de l'environnement;
- u l'intégration des exigences environnementales dans les appels d'offres aux fournisseurs de biens et services;
- u le support humain et financier de projets issus du milieu en vue de compcnser les impacts résiduels inévitables (compensation pour le milieu biotique ou pour les citoyens);
- <sup>û</sup> l'information des communautés environnantes ct la création d'lin comité de suivi sur des questions environnementales particulières;
- <sup>û</sup> la rétroinformation à la direction des résultats de l'application de la politique;
- [] l'ajout au rapport annuel d'une rubrique faisant état des mesures environnementales appliquées par l'initiateur.

### **5, INCITATION <sup>À</sup> CONSULTER LE PUBLIC EN DÉBUT DE PROCÉDURE<sup>1</sup>**

Le Ministère encourage l'initiateur de projet à mettre à profit la capacité des citoyens et des collectivités à faire valoir leurs points de vue et leurs préoccupations par rapport aux projets qui lcs conccrncnt. À cct cffct, le Ministèrc appuic les initiativcs de l'initiateur de projet en matière de consultation publique.

Plus concrètement, le Ministère ineite fortement l'initiateur de projet à adopter des plans de communication en ce qui a trait à leur projet, à débuter le processus de consultation avant ou dès le dépôt de l'avis de projet et à y associer toutes les parties concernées, tant les individus, les groupes et lès collectivités que lès ministères et autres organismes publics et parapublics. Il est utile d'amorcer la consultation Iè plus tôt possible dans Iè processus de planilication des proJcts pour que les opinions des parties intéressées puissent exercer une réelle influence sur les questions à étudier, les choix et les prises de décision. Plus la consultation intervient tôt dans le processus qui mène il unc décision, plus grande est l'influence des citoycns sur l'ensemhle du projet et nécessairement, plus le projet risque d'être acceptable socialement.

La consultation en début de procédure n'étant pas une étape obligatoire de la procédure actuelle, sa réalisation est donc laissée à la discrétion de l'initiateur du projet.

 $\label{eq:2.1} \frac{1}{\sqrt{2}}\int_{\mathbb{R}^3}\frac{d\mu}{\mu} \left(\frac{d\mu}{\mu}\right)^2\frac{d\mu}{\mu}\int_{\mathbb{R}^3}\frac{d\mu}{\mu}\left(\frac{d\mu}{\mu}\right)^2\frac{d\mu}{\mu}\int_{\mathbb{R}^3}\frac{d\mu}{\mu}\frac{d\mu}{\mu}\int_{\mathbb{R}^3}\frac{d\mu}{\mu}\frac{d\mu}{\mu}\int_{\mathbb{R}^3}\frac{d\mu}{\mu}\frac{d\mu}{\mu}\int_{\mathbb{R}^3}\frac{d\mu}{\mu}\frac{d\$ 

### **FIGURE 1 : DÉMARCHE D'ÉLABORATION DE L'ÉTUDE D'IMPACT**

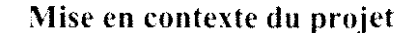

- présenter l'initiateur ct son consultant
- expliquer le contexte et la raison d'être du projet en prenant en considération les opinions exprimées
- décrire les solutions de rechange au projet
- justifier le choix de la solution retenue
- faire mention des aménagements et projets connexes

### **Description du milieu récepteur**

- délimiter une zone ou des zones d'étude
- décrire les composantes pertinentes (milieux biophysique **et** humain)

**l**

### **Description du projet et des variantes**

- déterminer les différentes variantes
- sélectionner la ou les variantes à analyser (éléments discriminants)

**l**

décrire la ou les variantes sélectionnées

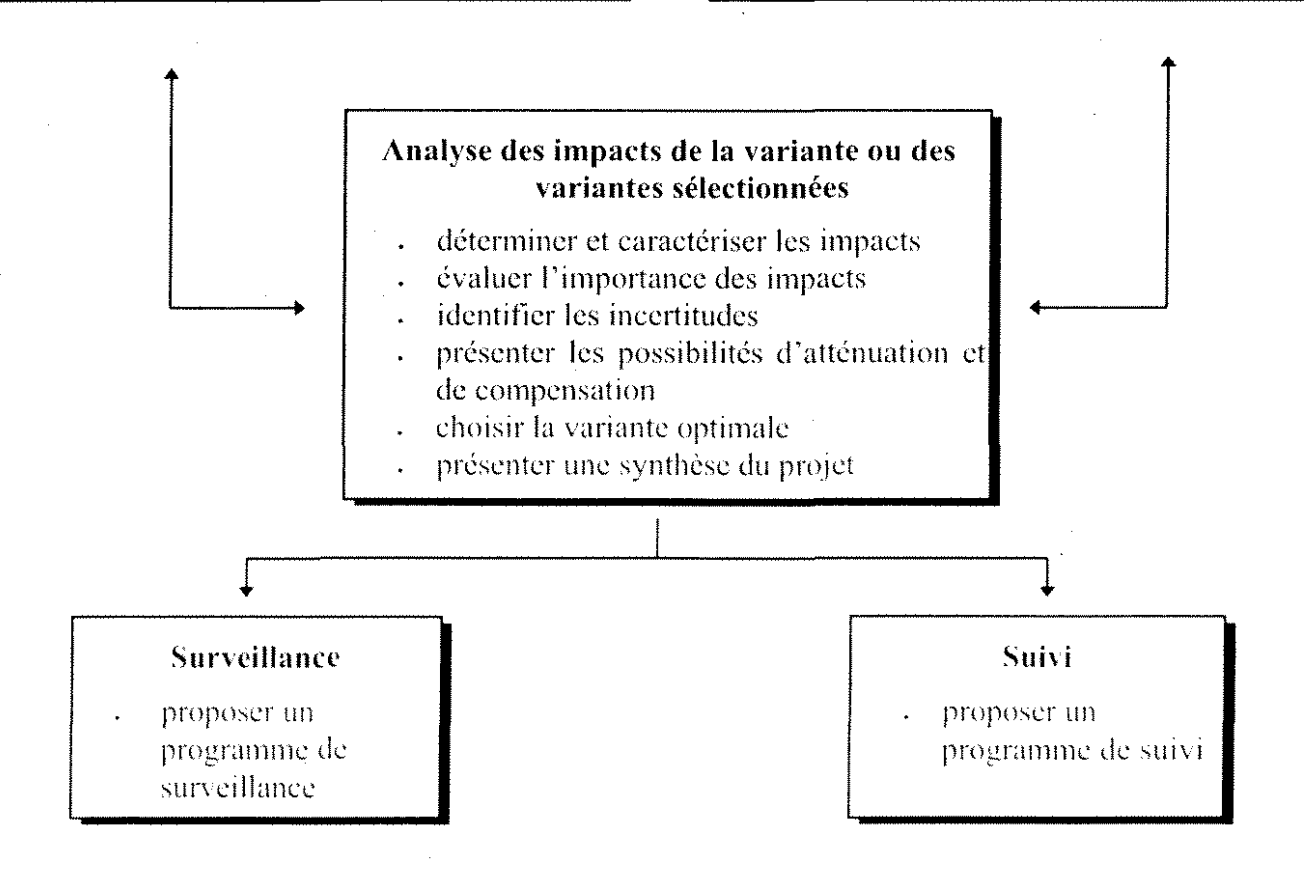

 $\label{eq:2.1} \frac{1}{\sqrt{2\pi}}\int_{\mathbb{R}^3}\frac{1}{\sqrt{2\pi}}\left(\frac{1}{\sqrt{2\pi}}\right)^2\frac{1}{\sqrt{2\pi}}\int_{\mathbb{R}^3}\frac{1}{\sqrt{2\pi}}\frac{1}{\sqrt{2\pi}}\frac{1}{\sqrt{2\pi}}\frac{1}{\sqrt{2\pi}}\frac{1}{\sqrt{2\pi}}\frac{1}{\sqrt{2\pi}}\frac{1}{\sqrt{2\pi}}\frac{1}{\sqrt{2\pi}}\frac{1}{\sqrt{2\pi}}\frac{1}{\sqrt{2\pi}}\frac{1}{\sqrt{2\pi}}\frac{$ 

 $\label{eq:2.1} \frac{1}{\sqrt{2}}\int_{\mathbb{R}^3}\frac{1}{\sqrt{2}}\left(\frac{1}{\sqrt{2}}\right)^2\frac{1}{\sqrt{2}}\left(\frac{1}{\sqrt{2}}\right)^2\frac{1}{\sqrt{2}}\left(\frac{1}{\sqrt{2}}\right)^2\frac{1}{\sqrt{2}}\left(\frac{1}{\sqrt{2}}\right)^2\frac{1}{\sqrt{2}}\left(\frac{1}{\sqrt{2}}\right)^2\frac{1}{\sqrt{2}}\frac{1}{\sqrt{2}}\frac{1}{\sqrt{2}}\frac{1}{\sqrt{2}}\frac{1}{\sqrt{2}}\frac{1}{\sqrt{2}}$ 

 $\label{eq:2.1} \frac{1}{2} \sum_{i=1}^n \frac{1}{2} \sum_{j=1}^n \frac{1}{2} \sum_{j=1}^n \frac{1}{2} \sum_{j=1}^n \frac{1}{2} \sum_{j=1}^n \frac{1}{2} \sum_{j=1}^n \frac{1}{2} \sum_{j=1}^n \frac{1}{2} \sum_{j=1}^n \frac{1}{2} \sum_{j=1}^n \frac{1}{2} \sum_{j=1}^n \frac{1}{2} \sum_{j=1}^n \frac{1}{2} \sum_{j=1}^n \frac{1}{2} \sum_{j=1}^n \frac{$  $\label{eq:2.1} \mathcal{L}(\mathcal{L}(\mathcal{L})) = \mathcal{L}(\mathcal{L}(\mathcal{L})) = \mathcal{L}(\mathcal{L}(\mathcal{L})) = \mathcal{L}(\mathcal{L}(\mathcal{L}))$  $\label{eq:2.1} \frac{1}{\sqrt{2}}\int_{0}^{\infty}\frac{1}{\sqrt{2\pi}}\left(\frac{1}{\sqrt{2\pi}}\right)^{2\alpha} \frac{1}{\sqrt{2\pi}}\int_{0}^{\infty}\frac{1}{\sqrt{2\pi}}\left(\frac{1}{\sqrt{2\pi}}\right)^{\alpha} \frac{1}{\sqrt{2\pi}}\frac{1}{\sqrt{2\pi}}\int_{0}^{\infty}\frac{1}{\sqrt{2\pi}}\frac{1}{\sqrt{2\pi}}\frac{1}{\sqrt{2\pi}}\frac{1}{\sqrt{2\pi}}\frac{1}{\sqrt{2\pi}}\frac{1}{\sqrt{2\pi}}$  $\mathcal{L}^{\text{max}}_{\text{max}}$ 

 $\label{eq:2.1} \frac{1}{2}\sum_{i=1}^n\frac{1}{2}\sum_{j=1}^n\frac{1}{2}\sum_{j=1}^n\frac{1}{2}\sum_{j=1}^n\frac{1}{2}\sum_{j=1}^n\frac{1}{2}\sum_{j=1}^n\frac{1}{2}\sum_{j=1}^n\frac{1}{2}\sum_{j=1}^n\frac{1}{2}\sum_{j=1}^n\frac{1}{2}\sum_{j=1}^n\frac{1}{2}\sum_{j=1}^n\frac{1}{2}\sum_{j=1}^n\frac{1}{2}\sum_{j=1}^n\frac{1}{2}\sum_{j=1}^n\$ 

 $\label{eq:2.1} \frac{1}{\sqrt{2}}\left(\frac{1}{\sqrt{2}}\right)^{2} \left(\frac{1}{\sqrt{2}}\right)^{2} \left(\frac{1}{\sqrt{2}}\right)^{2} \left(\frac{1}{\sqrt{2}}\right)^{2} \left(\frac{1}{\sqrt{2}}\right)^{2} \left(\frac{1}{\sqrt{2}}\right)^{2} \left(\frac{1}{\sqrt{2}}\right)^{2} \left(\frac{1}{\sqrt{2}}\right)^{2} \left(\frac{1}{\sqrt{2}}\right)^{2} \left(\frac{1}{\sqrt{2}}\right)^{2} \left(\frac{1}{\sqrt{2}}\right)^{2} \left(\$ 

Le contenu de l'étude d'impact se divise en sept grandes étapes: la mise en contexte du projet, la description du milieu récepteur, la deseription technique du projet ineluant une présentation des emplacements ct des variantes de réalisation possibles, l'analyse des impacts du projet·retenu, puis la présentation des programmes d'assurance qualité et de gestion postfcrmeture, des programmes de surveillance et de suivi environnementaux.

Les flèches doubles au centre de la figure 1 montrent comment les trois étapes de description du milieu, du projet et des impacts sont intimement liées et suggèrent une· démarche itérative pour la réalisation de l'étude d'impact. L'envergure de l'étude d'impact est relative à la complexité du projet et des impacts appréhendés.

### **1. MISE EN CONTEXTE DU PROJET**

Cette section a pour but de présenter les éléments à l'origine du projet Elle comprend une courte présentation de l'initiateur et du projet, ainsi qu'un exposé du contexte d'insertion et de la raison d'être du projet. Elle inelut aussi une présentation des solutions de rechange envisagées, l'analyse effectuée en vue du choix de la solution retenue et, le cas échéant, la mention des installations et projets connexes.

### **1.1 Présentation de l'initiateur**

L'étude présente l'initiateur du projet ct son consultant en environnement, s'il y a lieu, en indiquant leurs coordonnées ct responsabilités. Cette présentation inclut des renseignements généraux sur les antécédents de l'initiateur par rapport à la gestion des matières résiduelles et, le cas échéant, sur les grands principes de sa politique environnementale ct de développement durable.

### **1.2 Contexte et raison d'être du projet**

L'étude présente les coordonnées géographiqucs du projet ct ses principales caractéristiques techniques, telles qu'elles apparaissent au stade initial de sa planification.

Lllc expose aussi le contcxtc d'inscrtion du projet ct sa raison d'être. A cet égard, clle décrit la situation actuelle et prévisible en ce qui concerne la gestion des matières résiduelles dans le territoire desservi par le projet, cxpliquc les raisons justifiant le projct, démontre en quoi il répond à un besoin réel compte tenu des modes de gestion des matières résiduelles implantés ou **Ù venir sur le territoire ù desservir. puis pr0scnte ks l'tmtraintcs ou exigences liées à sa réalisation** et son exploitation.

En outre, les organismes publics initiateurs de projet doivent indiquer les efforts entrepris pour inciter la population desservie à adopter des habitudes visant à diminuer la production de matières résiduelles (réduction à la source, réemploi, recyclage ou valorisation), ainsi que pour réduire la quantité ct contrôlcr la naturc des matières résiduelles dirigées vers le lieu d'enfouissement technique.

Le cas échéant, l'étude d'impact doit faire état des résultats des consultations publiques effectuées par l'initiateur de projet en plus de décrire le processus de consultation retenu.

Si le plan de gestion des matières résiduelles (PGMR) est en vigueur, préciser son contenu quant à la rubrique de réduction de matières résiduelles destinées à l'enfouissement, les modes d'élimination des matières résiduelles rccommandés ainsi que l'exercice du droit de regard.

L'exposé du contexte d'insertion et de la raison d'être du projet doit permettre d'en dégager les enjeux environnementaux, sociaux, économiques et techniques, à l'échelle locale et régionale. Le tableau 1 énumère les principaux aspects à considérer lors de la planification du projet.

### **TABLEAU 1 : INFORMATIONS UTILES POUR L'EXPOSÉ DU CONTEXTE ET DE LA RAISON D'ÊTRE DU PROJET**

- $\Box$  L'état de situation: historique du projet, besoins à combler, évolution des quantités et nature des matières résiduelles produites sur le territoire d'où ils proviennent, inventaire des infrastructures en place ct projetées visant la mise en valeur des matières résiduelles (entreposage, recyclage, conditionnement, valorisation, etc.), plans de gestion des matières résiduelles, s'il y a lieu, etc.;
- $\vert$  les intérêts et les principales préoccupations des parties concernées, en tenant compte des spécificités des communautés autochtones, s'il ya lieu;
- LJ les principales contraintes ou limitations du milieu, notamment celles reconnues formcllement par une loi, une politique, une réglementation ou une décision officielle (parc, réscrve écologique, zonc agricole, espèces menacécs ou vulnérables, habitats fauniques ou floristiques, sites archéologiques connus et classés, sites et arrondissements historiques, etc.);
- Cl les exigences techniques ct économiques concernant l'implantation et l'exploitation du projet, notamment en termes d'importance ct de calendrier de réalisation, en tenant compte, le eas échéant, des plans, schémas ou programmes existants;
- $\vert$ g la politique québécoise de gestion des matières résiduelles 1998-2008;
- LJ les politiques ct les grandes orientations gouvernementales en matière d'aménagement du territoire (cf. schémas d'aménagement ct plans d'urbanisme), d'environnement, de gestion des ressources, de santé et de sécurité publiques, etc.;
- les ententes qui concernent les communautés autochtones, s'il y a lieu, de même que les négociations liées il la revendication territorialc dcs bandes autochtones concernées.

### 1,3 **Solutions de rechange au projet**

L'étude d'impact décrit sommairement les différentes options de réalisation du projet, en considérant l'éventualité de sa non-réalisation ou de son report et, le cas échéant, toute solution proposée lors des consultations préliminaires effectuées par l'initiateur. Les solutions de rechange au projet proposé pourraient être, par exemple, pour les organismes publics initiateurs de projets, le regroupement avec un autre gestionnaire du site, les possibilités d'aller enfouir les matières résiduclles dans un autre lieu, la possibilité de traiter le lixiviat ailleurs ou l'augmentation des efforts de récupération ct de recyclage.

L'étude justifie le choix dc la solution retcnue en tenant compte des objectifs poursuivis ct des enjèux environnementaux, sociaux, économiques et techniques. Cette justification doit aussi prcndrc en considération l'utilisation actuelle ct prévisible du territoire. L'étude présente le raisonnement et les critères utilisés pour en arriver à ce choix.

### **1.4 Aménagements et projets connexes**

L'étude d'impact mentionne tout lieu d'enfouissement existant sur le territoire à desservir et tout projet de gestion de matières résiduelles en cours de réalisation susceptible d'influencer la justification, la conception ou les impacts du projet proposé. Les renseignements sur les installations existantes ct les projets connexes doivent permettre d'identifier les interactions potentielles avec le projet.

### **2. DESCRIPTION DU MILIEU RÉCEPTEUR**

Cette section de l'étude d'impact comprend la délimitation d'une zone d'étude ct la description des composantes des milieux biophysique ct humain pertinentes au projet.

### **2.1 Délimitation d'une zone d'étude**

L'étude d'impact détermine une zone d'étude ct en justifie les limites. Si néccssaire, cette zone peut être composée de différentes aires délimitées selon les impacts étudiés. La portion du territoire englobée par cette zone doit être suffisante pour couvrir l'ensemble des activités projetées ct pour circonscrire l'ensemble des effets directs et indirects du projet sur les milieux biophysique ct humain, incluant ceux liés à la cueillctte et au transport des matières résiduelles (origine, destination) ct ccux liés à l'agrandissement éventuel du lieu d'enfouissement et à son exploitation.

### **2.2 Description des composantes pertinentes**

L'étude d'impact décrit l'état de l'environnement tel qu'il se présente dans la zone d'étude avant la réalisation du projet. En fait, à l'aide d'inventaires tant qualitatifs que quantitatifs, elle décrit de la façon la plus factuelle possible les composantes des milieux biophysique et humain susceptibles d'être touchées par la réalisation du projet. Si les données disponibles chez les organismes gouvernementaux, municipaux, autochtones ou autres sont insuffisantes ou ne sont plus représentatives, l'initiateur complète la description du milieu par des inventaires conformes aux régies de l'art.

l.a description du milieu doit autant que possible exposer les relations ct interactions entre les différentes composantes du milieu, de façon à permettre de délimiter les écosystèmes à potentiel ou à risquc élevés ou présentant un intérét particulier. Les inventaires doivcnt également tenir compte et refléter les valeurs sociales, culturelles et économiques relatives aux composantes décrites.

L'étude fournit toute information facilitant la compréhension ou l'interprétation des données (méthodes, dates d'inventaire, localisation des stations d'échantillonnage, etc.). Au besoin, l'initiateur doit faire approuver ses programmes de caractérisation (sédiments, sol, cau souterraine, cau de surface) comprenant le choix des paramètres, des périodes d'échantillonnage, des méthodes d'échantillonnage ct d'analyse par le ministère du Développement durahle, de l'Environnement ct des Parcs, avant leur réalisation,

Sil Y a lieu, pour le lieu actuellement en exploitation, l'étude doit mtégrer les résultats du rapport d'évaluation réalisé par le ministère du Développement durable, de l'Environnement et des Parcs dans le cadre du Plan d'action pour l'évaluation ct la réhahilitation des lieux d'enfouissement sanitaire (PAERLES) ainsi que, le cas échéant, les résultats du rapport d'évaluation du Groupe d'étude et de restauration des lieux d'élimination des déchets (industriels) (GERLED),

Le tableau 2 propose une liste de référence des principales composantes susceptible d'être décrites dans l'étude d'impact. Cette description est axée sur les composantes pertinentes aux enjeux ct impacts du projet ct ne contient que les données nécessaires à l'analyse des impacts,

La sélection des composantes à étudier ct la portée de leur description doivent aussi correspondre à leur importance ou leur valeur dans le milieu récepteur. Les critères énumérés au tableau 4 aident à estimer l'importance d'une composante, L'étude précise les raisons ct les critères justifiant le choix des composantes à prendre en considération, Le cas échéant, les informations détaillées pour certaines composantes pourront être fournies à une étape ultérieure,

### **TABLEAU 2 : PRINCIPALES COMPOSANTES DU MILIEU**

- o Dans un rayon de 2 km de l'emplaccment visé, à moins que l'initiatcur ne démontre qu'unc zone d'étude de dimension différente serait plus appropriée : la configuration actuelle du drainage, la topographie générale du terrain, la nature des sols et des dépôts de surface, les zones sensibles à l'érosion ct aux mouvements de terrain, les lieux potentiellement contaminés (usages actuels ou passés), les pentes, les aires d'extraction, le potentiel agricole:
- $\Box$  dans un rayon de 2 km de l'emplacement visé, les cours d'eau, les lacs, les milieux humides (marais, marécages, tourbières), les rives ct les plaines inondables, en accordant une attention spéciale aux usages de ces plans d'eau en raison de leur fragilité et de la présence d'espèces fauniques ct tloristiques particulières:
- un relevé topographique du terrain du LET établissant les courbes de niveau à une équidistance maximale de 1 m:
- <sup>J</sup> la géologie locale dans un rayon de 1 km comprenant, pour le terrain du LET, une stratigraphie détaillée, un relevé géologique effectué à partir d'un nombre représentatif de sondages stratigraphiques existants ou additionnels (minimum de 4 sondages pour les 5 premiers ha et un sondage supplémentaire pour chaque 5 ha ou partie de 5 ha de terrain supplémentaire), une analyse granulométrique (sédimentométrique et autres) sur un nombre représentatif d'échantillons, une estimation des volumes des matériaux disponibles pour les différentes étapes de la construction et de l'opération du LET;

### TABLEAU 2 : PRINCIPALES COMPOSANTES DU MILIEU (SUITE)

- :.J l'hydrogéologie locale dans un rayon de 1 km comprenant, pour le terrain du LET, les caractéristiques des caux souterraines, en incluant notamment la localisation des nappes, Icur profùndeur (carte piézométrique), leur conductivité hydraulique déterminée ù partir d'essais in situ, le sens d'écoulement, la vitesse de migration, la relation entre les diverses unités hydrostratigraphiques ainsi qu'avec le réseau hydrographique de surface, et enfin, la vulnérabilité de ces caux ù la pollution ù partir d'un nombre représentatif de puits d'observation ou piézomètres existants ou additionnels (minimum de 4 pour les 5 premiers ha ct un supplémentaire pour chaque 5 ha ou partie de 5 ha de terrain supplémentaire);
- :.J les caractéristiques physico-chimiques ct bactériologiques des caux souterraines pour le terrain du LET, ct cc, avant l'exploitation du lieu, pour les substances apparaissant au Règlement sur l'enfouissement ct l'incinération des matières résiduelles et pour toutes substances potentiellement associées à un LET, ct cc, à partir d'un nombre représentatif d'éehantillons (minimum d'un par piézomètre);
- :.J l'hydrologie locale incluant les seeteurs amont, local et aval du site en fonction des bassins versants du milieu récepteur, comprenant un bilan hydrologique, la loealisation des écoulements et des résurgences sur le terrain choisi, leur importance et leurs variations saisonnières, les débits d'étiage annuels et cstivaux (7Q2, 7Q 10, 30Q5) au point de rejet dans le milieu récepteur, ainsi que les conditions hydrodynamiques du milieu récepteur si celui-ci a plus de 50 m de large;
- $\vert a \vert$  les caractéristiques physico-chimiques et bactériologiques des eaux de surface à proximité du point de rejet du Iixiviat dans l'environnement, ainsi que les caractéristiques ct les usages de ce milieu tels la pêche, l'approvisionnement en cau potable, la villégiature, 1'abreuvcment de bétail, la présence de frayères, etc.;
- :.J l'existence d'odeurs désagréables et leurs causes selon la direction des vents dominants, la qualité de l'air ambiant ct le type et la teneur des sources de pollution environnantes;
- :.J les caractéristiques du COUVCtt végétal (type dc peuplement, stade de développcment, distribution, valeurs commerciale, écologique ct esthétique, utilisations actuclle et potentielle), en indiquant la présence de peuplements fragiles ou exceptionnels;
- :.J Ics espèces fïnmiques ct tloristiqucs présentant un intérêt spécial (en termes d'abondance, de distribution ct de diversité), ct les habitats significatifs de ecs espèccs, qu'ils soient terrestres ou aquatiques, en accordant unc importance particulière aux espèces menacées ou vulnérables ou susceptibles d'être ainsi désignées. Tenir compte dc l'avifaune niehcuse des différents types de peuplements forestiers et des autres habitats d'oiseaux migrateurs. Réaliser les inventaircs des espèces de poissons durant les périodes cntiques d'utilisation par ces espèces;
- ..J le climat sonure actuel pOlir les zones avoisÎnantes du site étudie incluant lès voies empruntées pour le transport des matières résiduelles, en fournissant sous forme de tableaux les indices statistiques N10, N90, Neq, h et Neq<sub>, 24h</sub> aux endroits représentatifs, ainsi qu'une cartographie isophonique de l'indice Neq. 24h. permettant d'identifier l'exposition des zones habitées:

11

### **TABLEAU 2 : PRINCIPALES COMPOSANTES DU MILIEU (SUITE)**

- l'utilisation actuelle et prévue du territoire en se référant aux politiques, schémas et règlements municipaux ct régionaux de développement ct d'aménagement:
	- $\frac{1}{2}$ les périmètres d'urhanisation, les concentrations d'habitations, les zones urbaines, les projets de développement domiciliaire ct les projets de lotissement,
	- les zones commerciales, industriclles ct autres et les projets de développement,
	- les zones agricoles, les activités agricoles (bâtiments, ouvrages, typc de production, zone de production, etc.), le drainage ù des fins de contrôle de la nappe phréatique, la structure cadastrale,
	- le milieu forestier, les aires sylvicoles ct acérieoles, le potentiel acérieole,
	- les aires naturelles vouées ù la protection ct ù la conservation (parcs, réserves, sanetuaires, ete.) ou présentant un intérêt pour leurs aspects récréatifs, esthétiques, historiques et éducatifs,
	- les zones de villégiature, les attraits, activités, événements et équipements existants ou projetés de nature réeréative ou touristique (zones d'exploitation contrôlée, pourvoiries de chasse et pêche, parcs thématiques, centres d'interprétation, terrains de golf, terrains de camping, pistes cyclables, circuits touristiques répertoriés, etc.),
	- les routes et autres infrastructures de transport, la circulation sur les routes (débits, niveau de service, état des routes) et le trafic actuel engendré par le transport des matières résiduelles,
	- les infrastructures de services publics (lignes élcctriques, lignes de télécommunication, aqueducs, égouts, gazoducs, oléoducs, etc.), communautaires et institutionnelles (hôpitaux, écoles, garderies, etc.),
	- les sources d'alimentation en eau potable (humaine ou animale), incluant les puits privés, les puits municipuux et tout autre ouvrage de captage d'eau souterraine ou de surface,
	- les périmètres de protection (immédiat, rapproché, éloigné) autour des ouvrages de captage d'eau souterraine;
- :..J le patrimoine archéologique et culturel; les sites archéologiques connus, les zones à potentiel archéologique (réalisation d'inventaires sur les zones à fort et moyen potentiel et fouilles, s'il y a lieu) et les autres éléments d'intérêt patrimonial protégés ou non par la Loi sur les biens culturels (sépultures autochtones en milieu biophysique, arrondissements historiques, bâti, etc.);
- <sup>J</sup> les paysages naturels et habités. incluant les éléments ct ensembles visuels d'intérét local ou touristique:
- J les profils soclo·économiquc ct socio·sanitairc de la populallon concernéc (caractéristiques démographiques, mode de vie, déterminants de santé, etc.);
- $\Box$  les préoccupations, opinions et réactions des communautés locales (autochtones et allochtones) et, plus particulièrement, de celles qui résident à proximité du lieu d'enfouissement ou des voies empruntées pour le transport des matières résiduelles.

### 3. DESCRIPTION DU PROJET ET DE SES VARIANTES

Cette section de l'étude comprend d'abord lc choix d'un emplacement pour l'implantation du LET, ainsi que la détermination des variantes de réalisation servant au ehoix de la variantc ou des variantes les plus pertinentes au projet. La eonsidération de diverses variantes de réalisation peut permettre de revoir certaines parties du projet en vue de l'améliorer. Elle comprend par la suite la description technique du projet (la variante ou les variantes retenues) sur lequel portera l'analyse détaillée des impacts.

### 3.1 Choix de l'emplacement du LET

En tenant compte de l'information recueillie lors de l'inventaire du milieu et, le cas échéant, des propositions d'emplacements reçues lors des consultations préliminaires auprès de la population, l'initiateur du projet effectue un choix, pour l'emplacement le plus pertinent à l'implantation du projet, parmi les emplacements possibles, en les comparant tant sur les plans environnemental et social que technique et économique. L'étude explique en quoi l'emplacement choisi se distingue nettement des autres emplacements envisagés et pourquoi ces derniers n'ont pas été retenus pour l'analyse détaillée des impacts.

Le choix de l'emplacement préférable doit s'appuyer sur une méthode clairement expliquée et respecter au minimum les paramètres suivants (à titre indicatif) :

 $\Box$  les critères de localisation en vigueur :

- la distance par rapport aux plaines de débordement (zone d'inondation) ou territoires zonés résidentiel, commercial ou mixte (résidentiel - commercial);
- la distance par rapport à un aéroport (péril aviaire);
- la distance par rapport à une voie publique, mer, fleuve, rivière, ruisseau, étang, marécage, batture, lac, parc municipal, terrain de golf, piste de ski alpin, base de plein air, plage publique, réserve écologique ct pare provincial;
- la distance par rapport à toute habitation, institution d'enseignement, temple religieux, établissement de trans/(lI'1nation de produits alimentaires, terrain de camping, restaurant ou établissement hôtelier ct eolonie de vacances;
- la distance par rapport à une source ou un puits servant à l'alimentation en eau potable, une prise d'eau de surface ou souterraine servant à l'alimentation d'un réseau d'aqueduc ou d'une source d'eau minérale;
- $\blacksquare$  la dissimulation des opérations d'enfouissement;
- $\Box$  les conditions hydrogéologiques :
	- l'enfouissement doit s'effectuer sur un terrain dont les conditions hydrogéologiques assurent une perméabilité telle qu'il y a peu de risques de contaminer la nappe phréatique et les eaux souterraînes:
	- l'enfouissement peut s'effectuer sur des terrains qui ne respectent pas ces exigences, à condition que des aménagements spécifiques pour imperméabiliser le terrain soient effectués:
- **.J rintégration au paysage:**
	- le LET doit s'intégrer au paysage et, à cette fin, l'initiateur doit tenir compte des caractéristiques physiques et visuelles du paysage, de sa capacité ù intégrer ou absorber ce type d'installation ct de l'efficacité des mesures d'atténuation des impacts visuels.

Depuis le 19 janvier 2006, le Règlement sur l'enfouissement et l'incinération des matières résiduelles (REIMR) est en vigueur. L'élaboration du projet de LET doit respecter toutes les normes de ce règlement.

### **3,2 Détermination des variantes de réalisation**

L'étude détermine les variantes de réalisation pouvant répondre aux objectifs du projet, tout cn minimisant ses impacts sur l'environnement. Ces variantes peuvent concerner ccrtains éléments précis du projet tels que les variantes d'imperméabilisation, les possibilités de rejet à l'égout municipal, les variantes d'intégration au paysage ou les modes d'exploitation (cellules, etc.). L'étude décrit leurs caractéristiques techniques en insistant sur les éléments distinctifs susceptibles d'intervenir dans le choix de la variante et des variantes de réalisation les plus pertinentes au projet.

S'il s'agit d'un agrandissement, la superficie, la capacité ct la durée de vie actuelles du LET et les superficies, les capacités et les durées de vie estimées de l'agrandissement doivent être mises en relation avec les phases futures de développement régional: augmentation de la population desservie, implantation de nouvelles usines, sensibilisation de la population à la réduction des matières résiduelles, eftïeaeité future des programmes de réduction des matières résiduelles, planification d'un autre mode d'élimination, etc.

### **3,3 Description technique du projet**

L'étude décrit l'ensemble des caractéristiques connues ct prévisibles, associées ù la variante ou aux variantes retenues. Cette description comprend les activités, les aménagements, les travaux ct les équipements prévus, pendant les phases de préparation, de construction et d'exploitation du projet, de même que les installations et les infrastructures temporaires, permanentes et connexes.

Le tableau 3 propose une liste des principales caractéristiques pouvant ètre décrites. Cette liste n'est pas nécessairement exhaustive ct l'initiateur est tenu d'y ajouter tout autre élément pertinent. Le choix des éléments à considérer dépend largement de la dimension et de la nature du projet. de son contexte d'insertion dans le milieu récepteur ainsi que du contenu du REIMR.

### **TABLEAU 3 : PRINCIPALES CARACTÉRISTIQUES DU PROJET**

- L'étenduc du territoire à desservir et l'importance de la population;
- la clientèle \ isée par le projet (v1RC. 1l1unicipalités, institutions, industries, stations d'épuration, incinérateurs, etc.);
- la nature et la quantité de matières résiduelles à éliminer en fonction des différents clients; ا ک

### **TABLEAU 3: PRINCIPALES CARACTÉRISTIQUES DU PROJET (SUITE)**

- u les modes de collecte et de transport des matières résiduelles (type de véhicules, fréquence, horaires, etc);
- u le réaménagement ou l'implantation de nouvelles infrastructures de transport ou de **signalisation routière;**
- U le plan de localisation indiquant l'emplacement et les dimensions précises du LET, incluant la zone tampon;
- <sup>U</sup> l'émissaire entre le système de traitement et le cours d'eau réeepteur (si celui-ci s'avère être un fossé, donner la perméabilité du sol), à moins que le lixiviat traité ne se jette à l'égout munieipal;
- $\Box$  le plan d'aménagement du terrain (échelle comprise entre 1:1 000 et 1:1 500) indiquant, entre autres :
	- l'emplacement des points d'observation géologique et hydrogéologique utilisés, entre autres, les forages, les sondages et les piézomètres,
	- $\frac{1}{2}$ les éerans naturels,
	- $\sim$  les secteurs prévus pour le prélèvement des matériaux de recouvrement, le cas échéant,
	- l'emplacement prévu pour les bâtiments destinés au personnel ct au remisage de l'équipement,
	- les zones de déboisement,
	- les aires de circulation des véhicules, de stockage des matériaux de recouvrement et les aires d'entreposage des matières récupérées,
	- l'emplacement des équipements de pesée, des clôtures, des barrières, des puits-témoins, de tout équipement de détection, de brülage ou de traitement des biogaz,
	- $\frac{1}{2}$ le détail des aménagements requis selon les résultats des études géologiques et hydrogéologiques;
- u le plan du système de drainage des eaux de surface comprenant les coupes types de ses diverses composantes, une description de celles-ci et la localisation du point de rejet dans l'environnement;
- u les composantes et les caractéristiques de tous les aménagements requis (imperméabilisation, captage ct traitement de lixiviat et des biogaz, recouvrement final, etc.), en fournissant des coupe types et des croquis appropriés;
- u le plan d'aménagement final et l'affectation prévue du terrain restauré, s'il y a lieu;
- $\Box$  les équipements et ouvrages destinés à recueillir et à traiter les eaux de lixiviation, incluant l'estimation de la qualité et de la quantité de lixiviat traité cn tcnant compte dc la variabilné dans le tcmps dc ces caractéristiques, le modc de caractérisation ct dc traitcment des caux dc lixiviation. le mode de disposition dcs déchets générés par cc traitement, la localisation du point de rejet dans l'environnement et le mode de gestion des équipements (éléments de rejet);

### TABLEAU 3 : PRINCIPALES CARACTÉRISTIQUES DU PROJET (SUITE)

- les équipements et ouvrages destinés à prévenir et à contrôler la migration dans le sol ou  $\mathbf{I}$ l'émission dans l'atmosphère des gaz produits par la décomposition des matières résiduelles qui seront enfouies, incluant la composition de ces gaz;  $\alpha$ le plan d'aménagement du système de captage ou de dispersion des biogaz indiquant, entre autres: l'emplacement des Iigncs ou des puits de captage ainsi que la zone d'intluence prévue  $\frac{1}{2}$ de ceux-ci, si requis, l'emplacement des lignes de transport des biogaz, le calendrier d'implantation du système de captage ou de dispersion des biogaz, si requis, le calendrier d'implantation du système de brülage des biogaz, un tableau identitiant clairement les previsions d'installation des equipements de captage ou de dispersion des biogaz, le rendement prévu pour les systèmes de captage des biogaz et le rendement prévu des équipements de brûlage en fonction de la quantité de biogaz à brüler; CI Ics mesures prevues en cas de bris d'equipement ou de panne;  $\Box$  des coupes longitudinales et transversales du terrain montrant les profils initial, actuel et final de celui-ci, ainsi que l'évolution du plan d'aménagement au fur et à mesure de l'avancement des opérations (les installations prévues devront être mises en relation avec la stratigraphie et l'hydrogéologie du sous-sol et les niveaux d'eau);  $\Box$  une coupe-type du terrain illustrant la superposition des couches de matières résiduelles eompactées et recouvertes; J les modalités d'exploitation du terrain, ainsi que l'affectation de la main-d'œuvre prevuc et les dispositions qui seront prises pour l'entretien et la réparation de la machinerie et pour son remplacement en cas de bris;  $\vert a \vert$  les mesures de contrôle de la nature, de la qualité et de la provenance des matières résiduelles reçues, ainsi que les mesures prises en cas de non-conformité d'un arrivage;  $\Omega$  le détail, s'il y a lieu, des activités de récupération ou de compostage que l'initiateur entend effectuer au LET, ainsi que toute autre infrastructure nécessaire à cette fin et le mode d'exploitation envisage; <sup>J</sup> les modes de traitement, de gestion et de reduction des matières residuelles particulières tclles que les boucs et Ics sols contamines acceptables dans un LET;
- $\Box$  le mode d'exploitation et de gestion du LET;
- <sup>J</sup> la capacite et la duree de vie du EET;
- <sup>J</sup> le calendrier de realisation du projet selon les diftërentes phases (dates de debut ct de lin ct séquence généralement suivie);
- $\Box$  les agrandissements prévus ultérieurement, s'il y a lieu;
- $\Box$  la main-d'œuvre requise et les horaires quotidiens de travail, selon les phases du projet;
- J le detail dcs cOlils estimes pour les travaux projetes, I\exploitation du lieu, les mcsures de contrôle et de suivi envisagées, la fermeture et la gestion postfermeture.

#### **4. ANALYSE DES IMPACTS DU PROJET**

Cette section porte sur la détermination et l'évaluation des impacts au cours des différentes phases de réalisation du projet. Elle pone de plus sur la proposition de mesures destinées à atténuer les impacts négatifs ù la qualité de l'environnement ou ù compenser les impacts résiduels inévitables, pour aboutir ù la synthèse du projet retenu.

#### **4.1 Détermination et évaluation des impacts**

L'initiateur détermine les impacts du projct, pendant les phases de préparation, de construction ct d'exploitation, ct en évalue l'importance à l'aide d'une méthode et de critères appropriés. Les impacts positifs ct négatifs, directs et indirects sur l'environnement ct, le cas échéant, les impacts cumulatifs, synergiques ct irréversibles doivent être considérés.

Alors que la détermination des impacts sc base sur des faits appréhendés, leur évaluation fait appel à un jugement de valeur. Cette évaluation peut non seulement aider à établir des seuils ou des niveaux d'acceptabilité, mais également permettre de déterminer les critères d'atténuation des impacts ou les besoins en matière de surveillance ct de suivi.

L'évaluation de l'importance d'un impact dépend d'abord de la composante affectée, e'est-ù-dire de sa valeur intrinsèque pour l'écosystème (sensibilité, unicité, rareté, réversibilité), de même que des valeurs sociales, culturelles, économiques et esthétiques attribuées à ces composantes par la population. Ainsi, plus une composante de l'écosystème est valorisée par la population, plus l'impact sur cette composante risque d'être important. Les préoccupations fondamentales de la population, notamment lorsque des éléments du projet constituent un danger pour la santé ou présentent une menace pour les sites historiques et archéologiques, influencent aussi cette évaluation.

L'évaluation de l'importance d'un impact dépend aussi de l'intensité du changement ou des perturbations subies par les composantes environnementales affectées. Ainsi, plus une perturbation est étendue, fréquente, durable ou intense, plus elle risque d'engendrer un impact important. Le cas écbéant, l'impact doit être localisé ù l'échelle de la zone d'étude ou de la région (exemple, si l'impact a une conséquence sur la biodiversité).

L'étude décrit la méthode retenue, de même que les incertitudes ou les biais s'y rattachant. Les méthodcs ct techniques utilisées doivent être suffisamment explicites pour permettre au lecteur de suivre facilement le raisonnement de l'initiateur pour déterminer et évaluer les impacts. À tout le moins. l'étude présente un outil de contrôle pour mettre en relation les activités du projet ct la présence dcs ouvragcs avec les composantes du milieu récepteur. Il pcut s'agir de tableaux synoptiques. de listes de vérification, de matrices ou de fiches d'impact.

l'étude ddinlt clairement Ics critéres ct les termes utilisés pour déterminer les impacts anticipés et pour les classifier selon divers niveaux d'importance. Des critères tels ceux présentés au tableau 4 peuvent aider à déterminer et évaluer les impacts.

### **TABLEAU 4: CRITÈRES DE DÉTERMINATION ET D'ÉVALUATION DES IMPACTS**

- u L'intensité ou l'ampleur (degré de perturbation du milieu influencé par le degré de sensibilité ou de vulnérabilité de la composantc);
- $\Box$  l'étendue de l'impact (dimension spatiale telles la longueur, la superficie);
- u la duréc de l'impact (aspect temporel, caractère irréversible);
- u la fréquence de l'impact (caractère intermittent);
- u la probabilité de l'impact;
- $\omega$  l'effet d'entraînement (lien entre la composante affectée et d'autres composantes);
- U la sensibilité ou la vulnérabilité de la composante;
- u l'unicité ou la rareté de la composante;
- u la pérennité de la composante ct des écosystèmes (durabilité);
- $\vert u \vert$  la valeur de la composante pour l'ensemble de la population;
- $\vert a \vert$  la reconnaissance formelle de la composante par une loi, une politique, une réglementation ou une décision officiclle (parc, réserve écologique, zone agricole, espèces mcnacées ou vulnérables, habitats tauniques, habitats floristiques, sites archéologiques connus et classés, sites et arrondissements historiques, etc.);
- u les risques pour la santé, la sécurité ct le bien-être de la population.

Le tableau 5 présente une liste sommaire des impacts ct des éléments auxquels l'initiateur devrait porter attention dans l'étude d'impact.

### **TABLEAU 5: PRINCIPAUX IMPACTS DU PROJET**

- la destruction totale ou partielle d'habitats fauniques, en accordant une attention particulière aux oiseaux de proie et aux oiseaux migrateurs de même qu'aux espèces menacées ou vulnérables ou susceptibles d'être ainsi désignées (superficies affcctécs, nombre d'espèces touchées, densité de population, densité des couples nicheurs dans le cas des espèces aviennes, valeurs socio-économiques, scientitiques ou culturelles des espèces, rareté locale ou régionale de l'habitat, fonction écologique, qualité, rareté ou vulnérabilité des espèces utilisatrices);
- la destruction totale ou partielle d'habitats floristiques, en accordant une attention particulière aux boisés ct aux divers peuplements existants de même qu'aux cspèces menacées ou \ulnérables ou susceptibles d'être ainsi désignées (superlieies affectées. nombre d'espèces touchées, densité, valeurs socio-économiques, scientifiques ou eulturelles des espèces, rareté locale ou régionale de l'habitat, fonction écologique, qualité. rareté ou vulnérabilité des espèces utilisatrices);
- $\Box$  la perturbation du milieu hydrique, dont la modification de la qualité et de la disponibilité de l'eau de surface et des sources d'approvisionnement en eau potable, s'il y a lieu;

### **TABLEAU 5 : PRINCIPAUX IMPACTS DU PROJET (SUITE)**

- la modification de la qualité de l'eau de surface et les impacts potentiels sur le niveau trophique ou le degré d'enrichissement, la salubrité, l'esthétique, la vie aquatique, la faune piscivore et la santé humaine (consommation de poisson et/ou d'cau), L'analyse de ces impacts doit être faite en comparant la qualité du lixiviat traité aux normes du REIMR et éventuellement aux objectifs environnementaux de rejet calculés par le Ministère, Ces derniers sont spécifiques au LET et calculés pour tous les contaminants susceptibles d'être générés par le LET Ils sont déterminés par le Ministère selon la méthode décrite dans *Méthodologie pour la détermination des objectif*y *environnementaux de rejet pour les contaminants du milieu aquatique* (MDDEP, 2006). Le Ministère doit être contacté à cet effet avant la finalisation de l'étude d'impact;
- $\Box$  la modification du drainage et l'érosion des sols;
- Cl la modification de la qualité et de la disponibilité dc l'eau souterraine, dont la contamination oule risque de contamination possible de ces eaux par le lixiviat généré par les matières résiduelles;
- $\Omega$  la modification à la qualité de l'air (odeurs, poussières, contaminants) est relative, entre autres, aux émissions diffuses ou fugitives (non captées), aux fuites des équipements de captage ct des émissions des équipements de brûlage et de traitement. Une étude visant à évaluer toutes les sources d'émissions pouvant affecter la qualité de l'air à proximité du site proposé doit être effectuée (LET existants, industries, usines de compostage, etc.). Une étude de dispersion atmosphérique des divers confaminants émis dans les biogaz et dans les gaz de combustion devra être effectuée de manière à identifier les concentrations de ces contaminants et les endroits de concentrations maximales, les concentrations aux limites de propriété du LET et aux zones habitées, en tenant compte, si nécessaire, des eontaminants émis par les autres sources;
- Cl la modification du elimat sonore de la zone d'étude causée par l'cxploitation du lieu ct le transport des matières résiduelles, en fournissant une emiographie des résultats de la modélisation sous la forme de Neq,  $_{24 h}$  de façon à permettre l'identification des zones habitées exposées, ainsi qu'une présentation des pointes de bruit;
- la présence de goélands et de rongeurs et les nuisances qui en découlent;
- $\vert$  les impacts sur les activités agricoles, sur la productivité des sols et sur le tissu social agricole, les effets sur la santé des troupeaux d'élevage ainsi que les facteurs de risques pour la santé des résidants de la zone d'étude;
- $\Box$  Ics effets sur la santé pour les résidants de la zone d'étude, dus à l'inhalation, l'ingestion ou Ic contact avcc les divers contaminants potentiellement émis (particulièrcmcnt les *i* **diffuses de biogaz** à l'atmosphère. Les biogaz non brûlés, les biogaz migrant dans le sol et les poussières totales produites au site), en considérant les concentrations aetuelles (bruit de fond), ainsi que les périodes des travaux d'aménagement et d'exploitation du lieu;
- les risques d'accidents (explosions, projections de débris, etc.);
- $\Box$  Ia capacité du milieu à intégrer ce type d'installations;
- les modifications à la circulation et à la sécurité sur le réseau routier local;

## **TABLEAU 5 : PRINCIPAUX IMPACTS DU PROJET (SUITE)**

- 1 les effets sur l'utilisation actuelle et prévue du territoire, principalement les affectations agricoles et sylvicoles et les périmètres d'urbanisation;
- J les répercussions sur le patrimoine culturel, y compris les effets sur les bicns d' ul1portance archéologique, de même que sur le patrimoine bâti;
- $\vert$  les effets sur les paysages;
- J les impacts sur les infrastructures de services publics, communautaires et institutionnels, tels que prises d'eau, emprises existantes ou projetées, hôpitaux, pares et autres sites naturels, équipements récréatifs, entreprises touristiques, protection publique, etc.;
- o les impacts sociaux du projet, soit ses effets sur la population même ct sa qualité de vie;
- J les impacts économiques du projet (création d'emplois directs ct indirects, développement de scrvices connexes, etc.), ct ses effets sur la valeur des terres ct des propriétés, sur la base de taxation et sur les revenus des gouvernements locaux.

### **4,2 Atténuation des impacts**

L'atténuation des impacts vise la meilleure intégration possible du projet au milieu. À cet égard, l'étude précise les actions, les ouvrages, les correctifs ou les ajouts prévus aux différentes phases de réalisation, pour réduire l'intensité des impacts indésirables ou les risques associés au projet, de même que les actions ou les ajouts prévus pour favoriser ou maximiser les impacts positifs. L'étude présente une évaluation de l'efficacité des mesures d'atténuation proposées et fournit une estimation de leurs eoüts, si possible.

Une attention spéciale doit être portée aux mesures d'atténuation relativement aux risques de contamination des milieux aquatique ct riverain. Les mesures d'atténuation suivantes peuvent, par exemple, être considérées:

- <sup>J</sup> les modalités et les mesures de protection du sol, de l'cau de surfilee et de l'eau souterraine (ex. : mise en place de bassins de sédimentation, provision sur place de matières absorbantes ou de récipients étanches destinés à recevoir les résidus pétroliers ct les matières résiduelles, présence constante d'un surveillant afin d'éviter tout déversement, etc.);
- J les modalités et les mesures de protection de la flore, de la faune et de leurs habitats;
- <sup>J</sup> la restauration du couvert végétal des lieux altérés ct l'ajout d'aménagements ou d'équipcments améliorant les aspects paysager, visuel et esthétique des installations ct des **zones adjacentes:**
- <sup>J</sup> les mesures d'atténuation rclatives au niveau de bruit:
- J le choix de la périodc des tra\' aux *\*lones sensibles, pèche. récréation. etc ):
- <sup>J</sup> le choix des itinéraires pour le transport dcs matériaux de construction ct des horaires pour les travaux (bruit, poussières, heure de pointe, sécurité, etc.);
- <sup>J</sup> l'attnbution de certains contrats aux entrepnses locales.

### 4.3 Choix de la variante optimale et compensation des impacts résiduels

Lorsque l'analyse des impacts porte sur plus d'une variante, l'étude présente un bilan comparatif des variantes sélectionnées. Cette présentation vise notamment ù ordonner les variantes d'après leurs impacts résiduels, c'est-ù-dire ceux qui subsistent après l'application des mesures d'atténuation, tout en tenant compte des coüts estimatifs associés ù chacune d'elles.

L'initiateur procède ensuite au choix de la variante de réalisation du projet. Cette variante devrait prétërablement être la plus acceptable sur les plans environnemental et social, tout en eorrespondant le mieux à la demande et aux objectifs poursuivis, et ce, sans compromettre la faisabilité technique et économique du projet. L'étude présente le raisonnement et les critères justifiant ce choix.

Dans le cas d'impacts résiduels inévitables, l'initiateur peut proposer des mesures de compensation tant pour le milieu biotique que pour les citoyens ct les communautés touchés. La pcrte d'habitats en milieu aquatique ou humide devrait notamment être compensée par la sécurisation d'habitats non affectés par le projet ou par la création d'autres habitats. La mise en place d'installations récréatives et la rétrocession pour usage communautaire des équipements ou espaces, qui autrement seraient inutilisés, devraient être considérées ù titre de mesures compensatoires, tout comme le cheminement dc certains résidus de construction tels que la végétation coupée, les matériaux dc déblais ou tout autrc résidu.

### 4,4 Synthèse du projet

L'initiateur présente une synthèse du projet en précisant les éléments importants à inclure aux plans et devis. Cette synthèse comprend les modalités de réalisation du projet et le mode d'exploitation prévu, tout cn mettant en relief les principaux impacts du projet et les mesures d'atténuation ct de compensation qui en découlent. Cette synthèse peut comprendre également un rappel des éléments pertinents du projet illustrant de quelle façon sa réalisation tient compte des trois objectifs du développement durable. Ces trois objectifs sont le maintien de l'intégrité de l'environnement, l'amélioration de l' équité sociale ct l'amélioration de l' efticacité économique.

### 5. PROGRAMMES D'ASSURANCE QUALITÉ ET DE GESTION ENVIRONNEMENTALE POSTFERMETURE

### 5.1 Programme d'assurance qualité

L'étude présente les détails du programme d'assurance et de contrôlé de la qualité que l'initiateur doit instaurer afin de s'assurer:

- ..J de la qualilication et de l'expérience des intervenants pour la conception, la f'dJrication. l'installation et la vérification des travaux:
- ..J de la qualité des matériaux retenus (critères de choix, provenance. moyens de contrôlé de la qualité, références sur les matériaux, mise en place et exemples d'utilisation):
- ..J de la qualité dcs intranls (caractérisatton des matières résiduelles ù la source):
- ..J de la qualité des méthodes d'installation et d'assemblage:
- ..J de la fiabtllté des analyses chimiques du laboratoire:
- J du respect des plans et devis et des critères de conception:
- de la présence d'un surveillant externe.

#### 5.2 Programme de gestion environnementale postfermeture

L'étude décrit les activités du programme de gestion cnvironnemcntale postfermeture que l'initiateur doit mettre en place. Pour chacune des activités énumérées ci-dessous, l'étude présente le détail des coûts annuels estimés. Les coûts des activités du programme de gestion postfermeture doivent être estimés en dollars d'aujourd'hui commc si tous les travaux étaient réalisés par un tiers.

#### Le contrôle et la surveillance des eaux de surface, des eaux souterraines et des biogaz

L'initiateur doit indiquer le nombre dc points d'échantillonnage, la fréquence des prélèvements et les paramètres à analyser. L'estimation des coüts annuels doit comprendre le prélèvement des échantillons, les analyses dans les laboratoires accrédités par le ministère du Développement durable, de l'Environnement et des Pares et la production d'un rapport annuel.

#### L'inspection générale des lieux

L'initiateur doit décrire le programme annuel destiné à vérifier Ics éléments suivants:

- u la stabilité des pcntes;
- u l'état du couvert végétal et des fossés de drainage des eaux de surtàce;
- o l'intégrité des différents actifs utiles tels que les systèmes d'imperméabilisation, les systèmes de captage, de collecte et de traitement des eaux de lixiviation et du biogaz et leurs composantes et les piézomètres;
- u la présence de résurgences;
- u la présence de diverses nuisances (odeurs, poussières, vermine).

L'estimation des coûts annuels doit porter sur les coûts de réalisation d'un tel programme par des techniciens qualifiés et présenter les hypothèses de calcul considérant la fréquence et la durée des inspections et les coûts unitaires utilisés. Cette estimation ne doit pas comprendre les coûts d'entretien ct de réparation qui pourraient s'avérer nécessaires suite ù l'inspection.

#### L'entretien du recouvrement final et du couvert végétal

L'initiateur doit décrire les activités du programme annuel destiné à l'entretien et à la réparation du recouvrement final et du couvert végétal. L'estimation des coûts doit comprendre les coûts annuels d'entretien, ainsi que les coûts annuels de réparation anticipés, et présenter les hypothèses de calcul dont la proportion de l'aire d'exploitation à végétaliser et les coûts unitaires impliqués.

#### L'entretien ct la réparation des actifs utiles

I.'inltiateur doit décrire l'ensemble des actifs utiles tels les systèmes d'imperméabilisation. les systèmes de captage, de collecte et de traitement des caux de lixiviation et du biogaz et leurs composantes, les piézomètres, les aftiehes, les barrières, les routes d'accès ct les raccordements aux services publics. Il doit aussi estimer les coûts annuels d'entretien et de réparation de ces aetifs. Toutes les hypothèses de caleul utilisées, comme la valeur à neuf des actifs utiles et le taux d'amortissement appliqué, doivent être présentées.

### L'opération des systémes de captage, de collecte et de traitement des eaux de lixiviation et du biogaz

L'initiateur doit estimer les coûts associés à l'opération des différents systèmes de captage, de collecte ct de traitement. Si le traitement s'effectue hors-site, l'estimation doit comprendre les coûts relatifs au pompage, à l'entreposage, au prétraitement, au transport, au traitement final dans une usine municipale ou industrielle ainsi qu'à la mise en place et à l'entretien de certains équipements afférents, s'il y a lieu. Les hypothèses de eaIeul utilisées, comme les quantités de contaminants générés et les coûts unitaires de traitement, doivent également être présentées.

#### Gestion de suivi postfermeture

L'initiateur doit estimer les coûts annuels associés à l'administration du programme de gestion postfermeture. La méthode de eaIeul de la contribution au fonds de gestion postfenneture est détaillée à la partie Il de la présente directive.

### 6, **SURVEILLANCE ENVIRONNEMENTALE**

La surveillance environnementale, réalisée par l'initiateur de projet, a pour but de s'assurer du respect:

- ::J des mesures proposées dans l'étude d'impact, incluant les mesurcs d'atténuation ou de compcnsation;
- $\Box$  des conditions fixées dans le décret gouvernemental;
- ::J des engagements de l'initiateur prévus aux autorisations ministérielles;
- ::J des exigenees relatives aux lois et règlements pertinents.

La surveillance environnementale concerne aussi bien la phase de construction que les phases d'exploitation, de fermeture ou de démantèlement du projet. Le programme de surveillance peut permettre. si nécessaire, de réorienter les travaux ct éventuellemcnt d'améliorer le déroulement de la construction et de la mise en place des différents éléments du projet.

L'initiateur de projet doit proposer un programme de surveillance environnementale lors de l'étude d'lInpact. *Cc* programme décrit les moyens et les mécanismes mis en place pour s'assurer du respect des exigences légales et environnementales. Il permet de vérifier le bon. fonctionnement des travaux, des équipements et des installations et de surveiller toute perturbation de l'environnement causée par la réalisation, l'exploitation, la fermeture ou le démantèlement du projet.

Le programme de surveillance environnementale doit notamment contenir:

- $\Box$  la liste des éléments nécessitant une surveillance environnementale;
- '-1 l'ensemble des mesures ct des moyens envisagés pour protéger l'environnement;
- $\Box$  les caractéristiques du programme de surveillance, lorsque celles-ci sont prévisibles (ex : localisation des interventions, protocoles prévus, liste des paramètres mesurés, méthodes d'analyse utilisées, échéancier de réalisation, ressources humaines ct financières affectées au programme);
- $\alpha$  un mécanisme d'intervention en cas d'observation du non-respect des exigences légales et environnementales ou des engagements de l'initiateur;
- $\Box$  les engagements de l'initiateur quant au dépôt des rapports de surveillance (nombre, fréquence, contenu).

#### 7. SUIVI ENVIRONNEMENTAL

Le suivi environnemental, effectué par l'initiatcur de projet, a pour but de vérifier par l'expérience sur le terrain, la justesse de l'évaluation de certains impacts et l'efficacité de certaines mesures d'atténuation ou de eompensation prévues à l'étude d'impaet et pour lesquelles subsiste unc incertitude,

Les connaissances acquises lors des programmes de suivi environnemental antérieurs peuvent être utilisécs non sculement pour améliorer les prévisions et les évaluations relatives aux impacts des nouveaux projets de même nature, mais aussi pour mettre au point des mesures d'atténuation ct éventuellement réviser les normes, directives ou principes directeurs relatifs à la protection de l'environnement.

L'initiateur doit proposer dans l'étude d'impact un programme préliminaire de suivi environnemental. Ce programme préliminairc sera complété, le cas échéant, à la suite de l'autorisation du projet. Ce programme doit notamment contenir les éléments suivants:

- $\alpha$  les raisons d'être du suivi, incluant une liste des éléments nécessitant un suivi environnemental:
- '-1 les objectifs du programme de suivi ct les composantcs visécs par le programme (ex: valider l'évaluation des impacts, apprécier l'efficacité des mesures d'atténuation pour les composantes cau, air, sol, etc.);
- $\Box$  le nombre d'études de suivi prévues ainsi que leurs caractéristiques principales (protocoles et méthodes scientiflques cnvlsagés, liste des paramètrcs ù mesurer, échéancier de réalisation projeté ):
- $\Box$  les modalités concernant la production des rapports de suivi (nombre, fréquence, format);
- .J le mécanisme d'intervention mis en œuvre en cas lf'obscn'alion de dégradation imprévue de l'em iron nement:
- '-1 les engagements de l'initiatcur de projet quant il la dlflLhion des résultats du suivi environnemental auprès de la population concernée.

Un guide pour la planification et la mise en œuvre du programme de suivi environnemental est disponible à la Direction des évaluations environnementales.

### PARTIE II - MÉTHODE DE CALCUL DE LA CONTRIBUTION AU FONDS DE GESTION POSTFERMETURE

La présente section traite de la dotation en fonds de la fiducie d'utilité sociale que doit créer le promoteur d'un lieu d'enfouissement en vertu de l'article 56 de la Loi sur la qualité de l'environnement. Les fonds accumulés pendant la période d'exploitation serviront ù la gestion postfermeture du lieu. À cet effet, le promoteur doit prévoir effectuer, après la fermeture de son site. le suivi environnemental (gestion postfcrmeturc) du lieu pendant au moins trente ans.

Pour déterminer la contribution au fonds, le promoteur doit prendre en compte, d'une part, le coût annuel de gestion et d'autre part, les paramètres financiers. La présente partie de la directive illustre la démarche pour déterminer la contribution au fonds.

### 1. LE COÛT ANNUEL DE GESTION POSTFERMETURE

Le coût annuel de gestion postfermeture doit être déterminé en estimant et en faisant la sommation des coûts des éléments de suivi environnemental suivants exigés à l'article 83 du Règlement sur l'enfouissement et l'incinération des matières résiduelles (RElMR). Ces coûts doivent être réévalués à tous les cinq ans à la lumière de l'expériencc vécue.

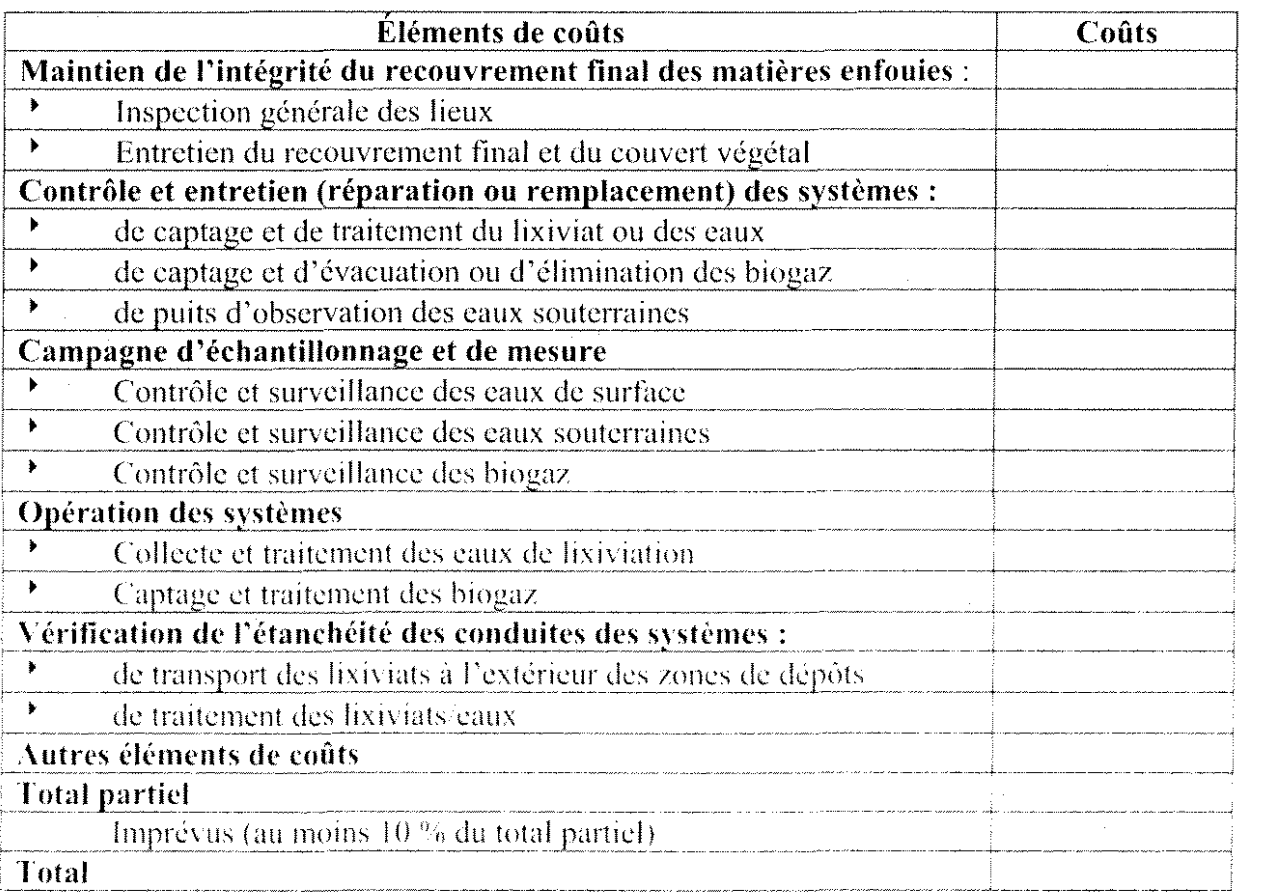

#### 2. LES TAUX DE RENDEMENT

Le promoteur doit ensuite considérer les paramètres financiers pertinents. Il s'agit du taux d'inflation, du taux de rendement brut, du taux des frais de gestion, du taux de rendement net (des frais de gestion) ct des taux d' imposition lorsque ceux-ci s'appliquent.

Tout comme les coùts annuels estimés, les différents taux seront réévalués ct ajustés en fonction de la conjoncturc économique ct des prévisions à long terme des spécialistes lors de chaque révision quinquennale.

Le taux de rendement brut ct le taux d'inflation seront disponibles périodiquement au Ministère. Si un promoteur n'est pas sùr des taux fournis dans la directive, il peut contacter le Ministère pour obtenir les taux en vigueur. S 'il décide d'utiliser des taux différents de ceux du Ministère, il devra justifier ct documenter ses taux.

### 3. UTILISATION DU TAUX DE RENDEMENT

Le taux de rendement net sera utilisé pendant la période d'exploitation jusqu'à la demière révision quinquennale si la durée de vie du projet est un multiple de 5. Si la durée de vie du projet n'est pas un multiple de 5, le taux de rendement net sera utilisé jusqu'à l'avant-demière révision. Pendant le reste de la période d'exploitation ainsi que pendant la période postfermeture, le taux à utiliser sera le taux de rendement net diminué d'une 'marge pour écart défavorable de 0.5 %.

Par exemple, pour un projet dont la durée de vic est de 35 ans, le taux de rendement net sera utilisé pour les 30 premières années d'exploitation. Pour un projet de 42 ans, le taux de rendement net sera utilisé pour les 35 premières années. Ensuite, pour les cinq dernières années d'exploitation du premier projet ct pour les sept dernières années du second projet ainsi que pour toute la période postfenneture des deux projets, le taux de rendement net sera réduit d'une marge pour écart défavorable de 0,5%. La justification de la provision de la marge pour écart défavorable est donnée dans le paragraphe suivant.

### 4. JUSTIFICATION DE LA PROVISION DE LA MARGE POUR ÉCART DÉFAVORABLE

Dans les décrets d'autorisation des projets, il est prévu des révisions aux cinq ans pendant la période d'exploitation. Lors de ces révisions, les coûts de gestion postfermeture et les paramètres financiers pourront être réévalués et modifiés en fonction des technologies et des conditions économiques courantes. Comme les révisions sont faites aux cinq ans, il n'y aura pas de révision pendant la dernière période d'exploitation. Celle-ci est de 5 ans et 2 ans pour les projets de 35 ans et 42 ans. Une mauvaise performance des fonds en fiducie pendant ces périodes ne pourra donc être prise en compte.

Par ailleurs, si pour le projet de 42 ans, la mauvaise performance pendant les cinq années précédant les deux dernières années d'exploitation pourra être prise en compte, le délai de 2 ans pour réajuster la contribution pourrait s'avérer trop court.

Enfin, aucune révision n'étant prévue pendant la période de gestion postfermeture, aucun ajustement à la contribution ne sera possible pendant cette période quelle que soit la performance du fonds.

Pour pallier à l'absence de réévaluation pendant les périodes mentionnées ci-dessus, la Direction des études économiques et du soutien (DÉÉS) demande de considérer une marge pour écart défavorable pendant ces périodes. La marge suggérée est de  $0.5\%$ , un pourcentage raisonnable utilisé par les institutions comme la Régie des rentes du Québec qui font de la gestion de fonds à long terme,

### **5. RÉSUMÉ DES TAUX DE RENDEMENT**

Pour résumer les propos qui précèdent, soit un projet de 35 ans (durée de vic multiple de 5) et un projet de 42 ans (durée de vie non multiple de 5), Si le taux de rendement brut est de 6'%, les frais de gestion de 1% et la marge pour écart défavorable de 0,5%, alors les taux de rendement applicables sont résumés dans le tableau suivant. Ces taux ne tiennent pas compte de l'impôt sur les revenus générés par le fonds.

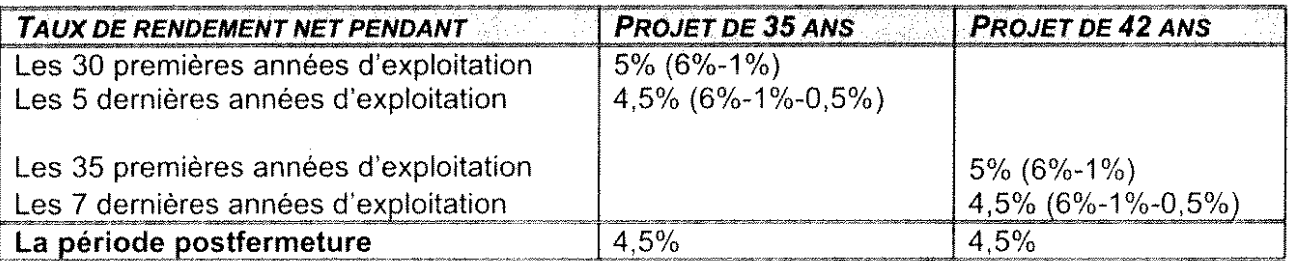

### **6. TAUX D'INFLATION ET TAUX D'IMPOSITION**

Le paramètre suivant à considérer est le taux d'inflation. Celui-ci sera supposé constant durant toute la période d'exploitation et de postfermeture, sous réserve des modifications possibles lors des révisions quinquennales. Pour les fins d'illustration du présent document, le taux d'inflation **sera fixé** à 2,3%.

Pour les lieux d'élimination privés (donc non municipaux), il y a deux autres paramètres à considérer. Il s'agit des taux d'imposition des revenus générés par le patrimoine fiduciaire. Le taux d'imposition est de 16.25% pour le Québec et de 28% pour le fédéral.

### **7. LES ÉTAPES DE LA DÉTERMINATION DE LA CONTRIBUTION**

Dans un premier temps, les étapes de la détermination de la contribution pour une fiducie créée par un exploitant municipal seront illustrées. Les tidueies de lieu municipal étant exemptées de l'impôt, cette variable n'interviendra pas. Dans un second temps, le cas de la fiducie d'un lieu privé (revenus générés par le patrimoine fiduciaire imposables) sera abordé. Les illustrations seront faites à l'aide de l'exemple suivant :

### Exemple d'illustration

Un lieu d'enfouissement technique a une superficie de 50 ha. La capacité du lieu en volume s'élève à 12 600 000 mètres cubes ou 10 080 000 tonnes métriques (taux de eompaction de 0,8 tonne métrique par mètre cube). Le lieu sera exploité pendant 42 ans pour un volume annuel de 300 000 mètres cubes (240 000 tonnes métriques). Les coûts de gestion postfenneture sont estimés à 525000 \$ par an en dollars de 2007. Le taux d'inflation est de 2,3 %, le taux de rendement brut de 6 %, les frais de gestion de 1 % et la marge pour écart défavorable de  $0.5 \%$ . Le projet démarrera en 2007. Les paramètres sont résumés dans le tableau suivant.

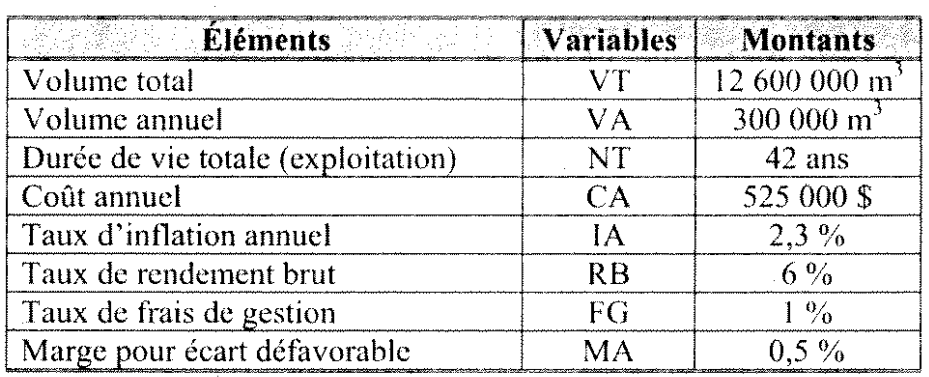

Pour simplifier et rendre la lecture plus facile, l'application numérique sera directement illustrée sans préalablement écrire les formules avec les variables.

### 8. MISES EN SITUATION

### 8.1 Le cas d'une fiducie de lieu municipal

### Détermination du montant à accumuler

1) Prendre le coût de gestion postfermeture en dollars courants ct l'indexer au taux d'inllation jusqu'à la fin de la période d'exploitation, soit 42 ans plus tard<sup>2</sup>. Le coût de gestion postfermeture (CA1) à la fin de la période d'exploitation est :

$$
CA1 \qquad 525\ 000\ \text{\$} \ (1+2,3\ \text{\degree\degree\degree})\ ^{42} \qquad 1\ 364\ 382\ \text{\$}
$$

- 2) Calculer dans un tableau Excel, le coût annuel de gestion postfermeture pour toute la période de gestion postfcrmeture (périodes 1 à 30 de la gestion postfermeture ou 43 à 72 du début de l'exploitation). Voir à cet effet, la colonne C du tableau ci-dessous. Ce tableau présente :
	- J (Colonne A : les années de gestion postfermeture à partir de la fin de la période d'exploitation (de 1 à 30);
	- J Colonne B : les années de gestion postfermeture à partir du début de la période d'exploitation (de 43 à 72).

Si le projet devait débuter, par exemple, 3 ans après l'étude, alors il faudrait indexer le coût annuel pendant 45 ans.

- $\Box$  Colonne C: les retraits en dollars courants de chacune des années (coûts indexés);
- $\Box$  Colonne D: les montants annuels d'intérêts (calculés à la fin de chaque année);
- $\Box$  Colonne E: le solde du fonds au début de chacune des années.

Anoter que. les montants des cotÎts annuels seront retirés ou réservés au début de l'année.

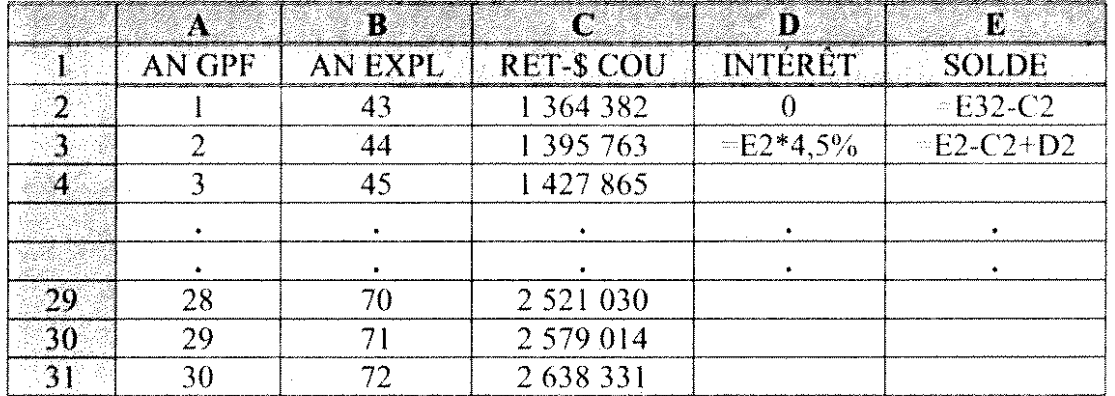

#### **TABLEAU 6: DÉTERMINATION DU MONTANT À ACCUMULER**

3) À cette étape-ci, il s'agit d'inscrire dans les cellules D2 ct E2 d'une part et D3 et E3 d'autre part, les formules qui permettent de calculer respectivement les intérêts et les soldes du fonds pour chacune des années à laquelle ils se rapportent. Ainsi:

Pour l'an 1 de postfermeture (an 43 du début de l'exploitation) :

- .J L'intérêt (cellule D2) est nul, car on est en début d'année, les montants étant retirés ou réservés en début d'année. Inscrire donc 0 dans la cellule D2.
- Le solde (cellule E2) est le montant accumulé à la fin de la période d'exploitation diminué du premier rctrait On suppose que le montant ù accumuler sera dans la cellule E32 qui est, pour l'instant, vide (valeur nulle). Inscrire donc dans la cellule E2 la formule  $\alpha$  = E32-C2 », le contenu de la cellule C2 étant 1 364 382 \$. Le solde qui est pour l'instant négatif, n'cst pas exact ct sera déterminé par Excel.

Pour l'an 2 de postfermeture :

- .J L'intérêt (cellule D3) est le solde dc la période 1 (cellule l'2) multiplié par le taux de rendement net de la période postfermeture (4,5 %). Il est donc égal à E2  $*$  4,5 %. Inscrire cette formule dans D3.
- $\Box$  Le solde (cellule E3) est le solde de l'an 1 (E2), moins le retrait de l'an 2 (C3) plus l'intérêt de l'an 2 (D3). Il est donc égal à :  $E3 - E2 - C3 + D3$ . Inscrire cette formule dans E3.
- 4) Copier maintenant les formules des cellules D3 et E3 dans les autres cellules de ces deux colonnes. Après la copie, la colonne D (à l'exception de la cellule D2 qui contient 0) ainsi que la colonne E tout entière contiennent des nombres négatifs.

L'objectif à cette étape-ci est de faire calculer par Excel le montant que doit contenir la eellule E2 afin que, en tenant eompte des retraits ct des intérêts, le fonds soit épuisé à la fin de la période de gestion postfermeture (cellule  $E31$  à 0). Le calcul du montant peut se faire par l'usager, mais à tâtons.

5) Pour ccla :

- a) Choisissez Outils> Solveur;
- b) dans la zone de texte « Cellule à définir », inscrivez E31. On peut également cliquer sur le bouton « Réduire la boîte de dialogue », cliquer dans la cellule E31 ct ensuite cliquer sur le bouton « Agrandir la boîte de dialogue »;
- c) vis-à-vis de « Égale à », sélectionner « Valeur » en cliquant dans le bouton;
- d) inscrire « 0 » dans le petit rectangle à droite de « Valeur » (valeur à attribuer à E31);
- e) dans la zone de texte « Cellules variables », inscrire E32, soit la cellule dont Exccl déterminera le montant. On peut également cliquer sur le bouton « Réduire la boîte de dialogue », cliquer dans la cellule  $E2$  et cliquer sur le bouton « Agrandir la boîte de dialogue »;
- f) cliquer sur « Résoudre »;
- g) cliquer sur «  $OK \n$ ».

La cellule E2 contient maintenant le montant de 29 213 523 \$.

On peut remarquer que la cellule E31 est à zéro  $(0)$  et que les colonnes D et E sont remplies de nombres positifs.

Le montant de la cellule E2 (29 213 523 \$) est le solde du fonds, mais après que le premier retrait ait été effectué ou réservé. Autrement dit, c'est le montant accumulé à la tin de la période d'exploitation diminué du premier retrait. Pour trouver le montant qu'il faudra avoir accumulé à la fin de la période d'exploitation, il suffit donc d'ajouter au contenu de E2 le premier retrait, soit le contenu de C2. C'est le montant qu'on voulait dans E32.

6) Inscrire donc dans la cellule E32, la formule «  $E2+B2$  ». Le résultat est 30 577 905 \$.

### La contribution unitaire et le tableau de capitalisation

Dans cette partie, la contribution unitaire au fonds sera déterminée et le tableau de capitalisation des fonds, dressé. Pour cela :

7) Inscrire les paramètres en haut de la feuille de calcul. L'intérêt est de pouvoir se référer aux cellules qui contiennent ces paramètres dans la feuille de calcul.

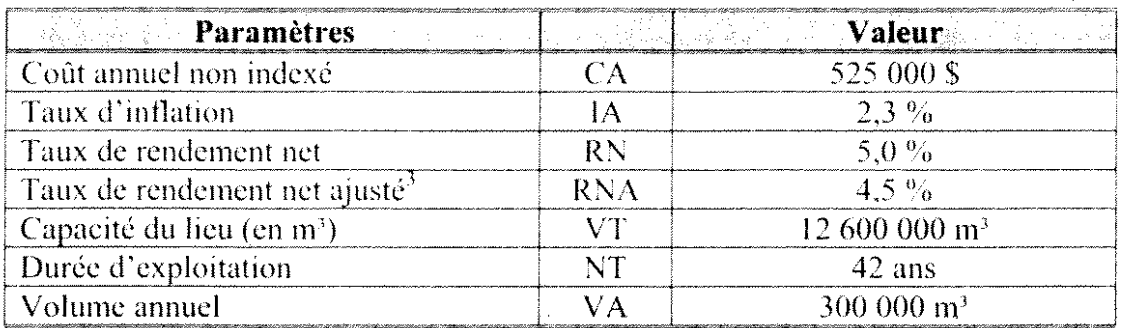

8) Déterminer la contribution unitaire

Rappelons que le coût annuel indexé au début de la période de postfermeture est de 1 364 382 \$ et que le montant à accumuler à ce moment-là est de 30 577 905 \$.

Soit C la Contribution unitaire :

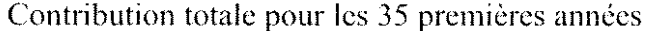

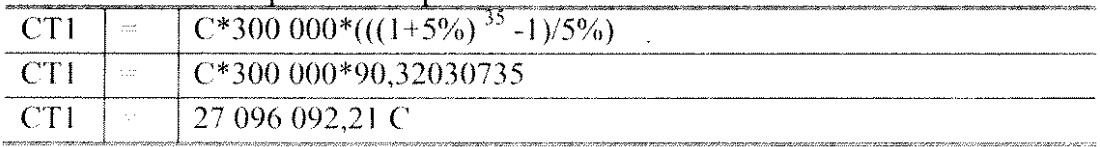

Valeur de la contribution totale des 35 premières années après 42 ans

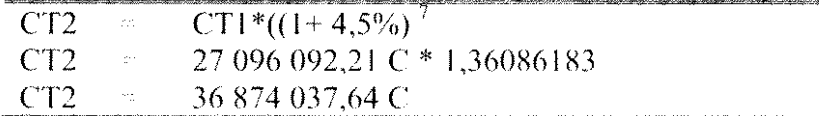

Contribution totale des 7 dernières années

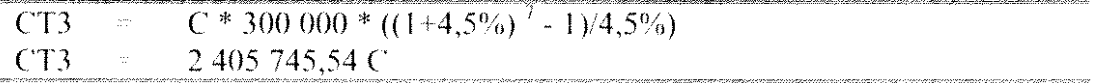

#### Contribution totale après 42 ans

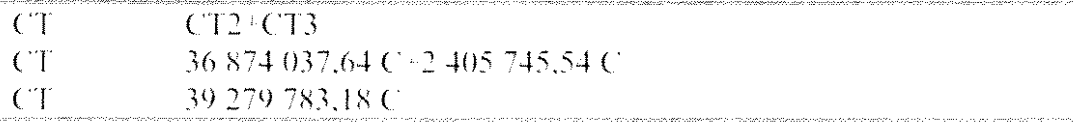

Cette contribution totale doit être égale au montant à accumuler au point 6, soit 30 577 905 \$. On en déduit la valeur de C

Le taux de rendement net ajusté est le taux de rendement net diminué de la marge pour écart défavorable.

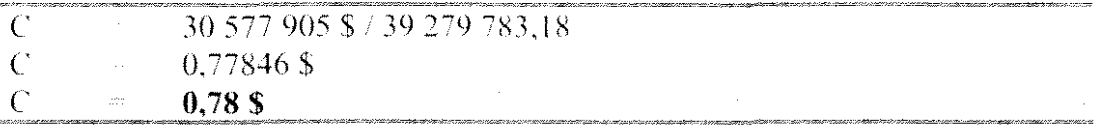

On peut maintenant dresser le tableau de capitalisation

#### Tableau de capitalisation des fonds

Le montant annuel à verser au fonds est le produit de la contribution unitaire (0,77846 \$ par mètre cube) par le volume annuel (300 000 m<sup>3</sup>), soit un montant de 233 539 \$. Ce montant figure à la colonne B « Paiement au fonds » du tableau ci-dessous.

Les intérêts figurent dans la colonne C du tableau. Il faut rappeler ici que le taux d'intérêt est de 5 % pour les 35 premières années et de 4,5 % pour les 7 dernières années. La copie de la formule doit être faite en tenant compte de cette modification de taux en cours de route. Par ailleurs, les montants étant supposés être versés en fin d'année, l'intérêt vis-à-vis de l'an 1 dans le tableau pour la première année est nul.

La valeur accumulée dans le fonds à chaque année figure dans la colonne D du tableau :

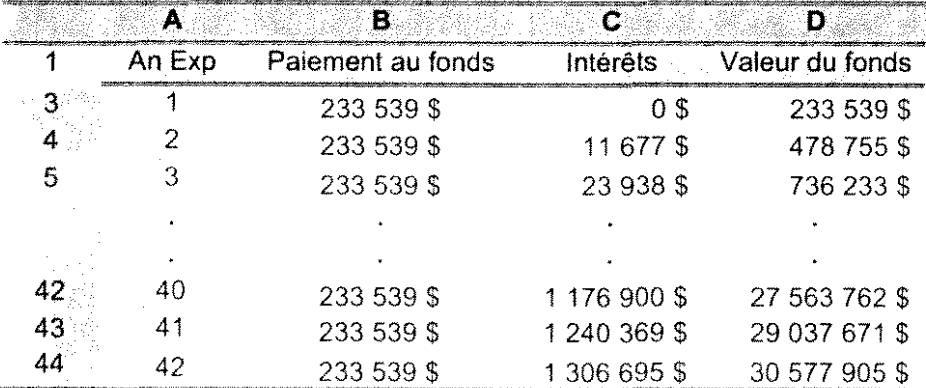

### **TABLEAU 7: CAPITALISATION DES FONDS**

NOTE : En plus de déterminer la contribution unitaire pour la durée de vie projetée du site, le MDDEP demande de déterminer les contributions pour les périodes d'exploitation de 5 ans, 10 ans, 15 ans et 20 ans, ceci dans les cas où le PGMR n'est pas en vigueur. De tels scénarios permettront une validation rapide au cas où le Ministre déciderait d'accorder une période d'exploitation plus courte que la durée initiale projetée comme c'est déjà arrivé dans certains cas.

#### Le cas d'une fiducie d'un lieu privé 8.2

#### Détermination du montant à accumuler

1) Prendre le coût de gestion postfermeture en dollars courants et l'indexer au taux d'inflation jusqu'à la fin de la période d'exploitation, soit 42 ans plus tard<sup>4</sup>. Le coût de gestion postfermeture (CA1) à la fin de la période d'exploitation est :

> $525\,000\,$  \$  $(1+2.3\,$ % $)^{42}$   $\qquad$   $\qquad$  1 364 382 \$ CA1

- 2) Calculer dans un tableau Excel le coût annuel de gestion postfermeture pour toute la période de gestion postfermeture (périodes 1 à 30 de la gestion postfermeture ou 43 à 72 du début de l'exploitation). Voir à cet effet, la colonne C du tableau ci-dessous. Ce tableau présente :
	- Q Colonne A : les années de gestion postfermeture à partir de la fin de la période d'exploitation;
	- **Q** Colonne B : les années de gestion postfermeture à partir du début de la période d'exploitation;
	- □ Colonne C : les retraits en dollars courants de chacune des années (coûts indexés);
	- **a** Colonne D : les montants annuels d'intérêt (calculés à la fin de chaque année);
	- $\Box$  Colonne E : les montants d'impôt provincial (calculés sur les revenus d'intérêt);
	- **Q** Colonne F : les montants d'intérêt fédéral (calculés sur les revenus d'intérêt);
	- $\Box$  Colonne G : le solde du fonds au début de chacune des années.

A noter que les montants des coûts annuels seront retirés ou réservés en début de année.

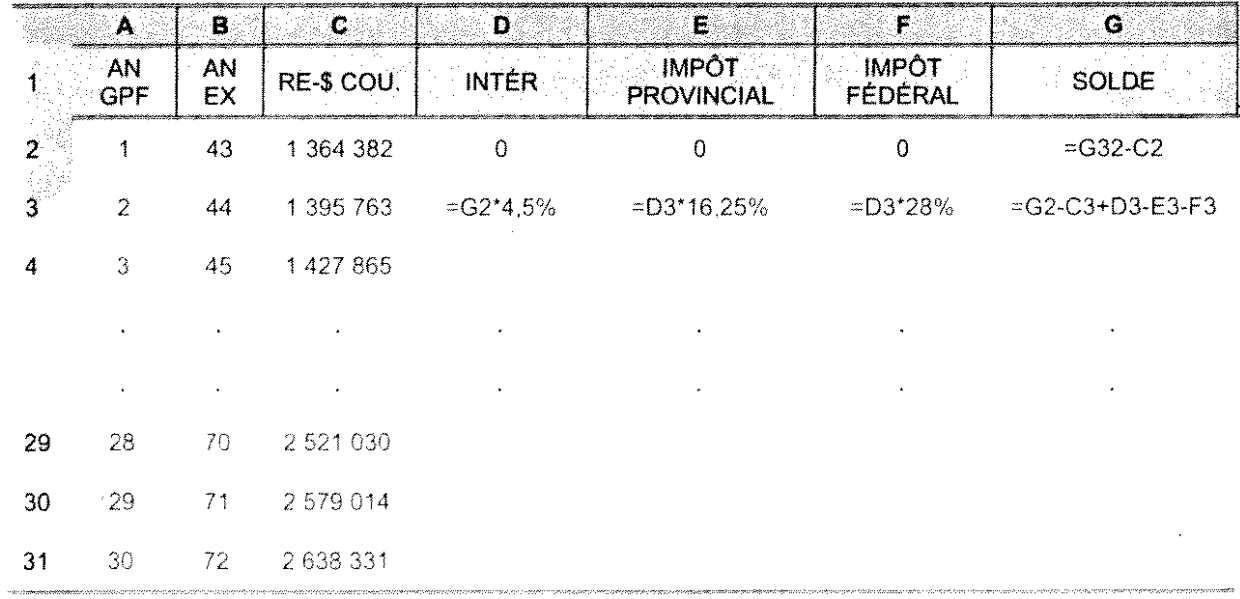

### TABLEAU 8: DÉTERMINATION DU MONTANT À ACCUMULER

<sup>1</sup> Si le projet devait débuter, par exemple, 3 ans après l'étude, alors, il faudrait indexer le coût annuel pendant 45 ans.

 $3)$  À cette étape-ci, il s'agit d'écrire dans les deux premières cellules vides des colonnes D, E, F et G les formules qui permettent de calculer les éléments qu'elles doivent contenir.

Pour l'an 1 de postfermeture (an 43 du début de l'exploitation) :

- .J l'intérêt (cellule D2) cst nul car on l'st en début d'année, les montants étant retirés ou réservés en début d'annéc;
- .J l'impôt provincial (cellule 1'2) est aussi nul car l'intérêt est nul;
- .J l'impôt fédéral (cellule l'2) est égalcment nul car l'intérêt est nul;
- :.J le solde (cellule Ci2) est le montant accumulé à la tin de la période d'exploitation diminué du premier retrait. On suppose que le montant à accumuler est dans la cellule G32 qui est, pour l'instant, vide (valeur nulle). Inscrire donc dans la cellule G2 la formule «  $\approx$  G32-C2 », le contenu de la cellule C2 étant 1 364382 \$. Le solde qui est pour l'instant négatif n'est pas exact et sera déterminé par Excel.

Pour l'an 2 de postfermeture :

- l..J l'intérêt (cellule D3) est le solde de la période 1 (cellule Ci2) multiplié par le taux de rendement net de la période postfermeture  $(4,5\%)$ . Il est donc égal à G2 \* 4,5 %. Inscrire cette formule dans D3:
- $\Box$  l'impôt provincial (cellule E3) est le produit de D3 par 16,25%, soit E3 D3\*16,25%. Inscrire cette formule dans E3;
- $\Box$  l'impôt fédéral (cellule F3) est le produit de D3 par 28%, soit F3 D3\*28%. Inscrire cette formule dans  $F3$ ;
- l..J le solde (cellule Ci3) est le solde à la période 1 (G2), moins le retrait dc la période 2 (C3), plus l'intérêt de la période 2 (D3), moins l'impôt provincial de la période 2 (E3), moins l'impôt fédéral de la période 2 (F3). Il est donc égal à :

G3 =  $G2 - C3 + D3 - E3 - F3$ . Inscrire cette formule dans G3.

4) Copier maintenant les formules des cellules D3 à G3 dans les autres cellules de ces quatre colonnes. Après la copie, les colonnes D. E et F (à l'exception des cellules D2, E2 et F2 qui contiennent 0) ainsi que la colonne G tout entière contiennent des nombres négatifs.

L'objectif, à cette étape-ci, est de faire calculer par Excel le montant que doit contenir la cellule G2 afin que, en tenant compte des retraits, des intérêts et des impôts. le fonds soit épuisé après le dernier retrait. Autrement dit, la cellule G31 tombe à 0 ou presque. En effet, à cause des impôts sur les revenus du patrimoine fiduciaire, le solde final ne sera pas nécessairement nul. Cependant, il doit être suffisamment faible pour être non significatif. Le calcul du montant peut se faire par l'usager, mais à tâtons.

34

#### 5) Pour cela:

- a) choisir Outils> Solveur;
- b) dans la zone de texte « Cellule à définir », inscrire G31. On peut également cliquer sur le bouton « Réduire la boîte de dialogue », cliquer dans la cellule  $G31$  et ensuite cliquer sur le bouton « Agrandir la boîte de dialogue »;
- c) vis-à-vis de « Égale à », sélectionner « Valeur » en cliquant dans le bouton;
- d) inscrire «  $0$  » dans le petit rectangle à droite de « Valeur », (valeur à attribuer à G31);
- e) dans la zone de texte « Cellules variables », inscrire Ci2, soit la cellule dont Exeel déterminera le montant. On peut également cliquer sur le bouton « Réduire la boite de dialogue », cliquer dans la cellule G2 et cliquer sur le bouton « Agrandir la boîte de dialogue  $\mathcal{V}$ ;
- f) cliquer sur « Résoudre »;
- g) cliquer su « OK ».

La cellule G2 contient maintenant le montant de 38 381 107 \$.

On peut remarquer que la cellule Ci31 est à zéro (0) ou à un montant proche (il est à 2 \$) et que les colonnes D à G sont remplies de nombres positifs.

Le montant de la cellule  $G2$  (38381 107 \$) est le solde du fonds, mais après que le premier retrait ait été effectué ou réservé. Pour trouver le montant qu'il faudra avoir accumulé à la fin de la période d'exploitation, il suffit d'ajouter au contenu de la cellule G2 le premier retrait, soit le contenu de *C2,*

6) Inscrire donc dans la cellule G32, la formule «  $E2+C2$  ». Le résultat est 39 745 489 \$.

#### La contribution unitaire et le tableau de capitalisation

Dans cette partie, la contribution unitaire au fonds sera déterminée ct le tableau de capitalisation des fonds, dressé. Pour cela:

i) Inscrire les paramètres en haut de la feuille de calcul. L'intérèt est de pouvoir sc référer aux cellules qui contiennent ces paramètres dans la feuille de calcul.

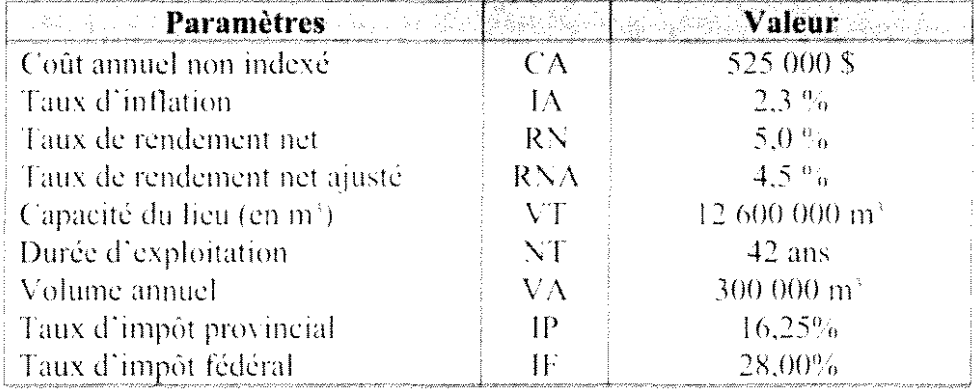

8) Déterminer la contribution unitaire

Rappelons que le coût annuel indexé au début de la période de postfermeture est de 1 364 382 \$ et que le montant à accumuler à ce moment-là est de 39 745 489 \$. Rappelons également que l'imposition des revenus d'intérêt se traduit par la réduction des taux de rendement net. Les taux de rendement net après impôt sont donc résumés dans le tableau suivant.

Taux de rendement après impôt

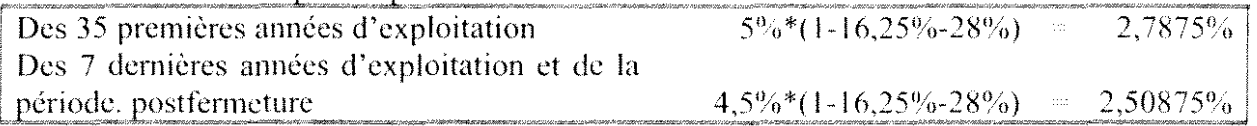

Soit  $C$  la contribution unitaire

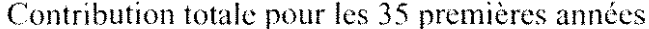

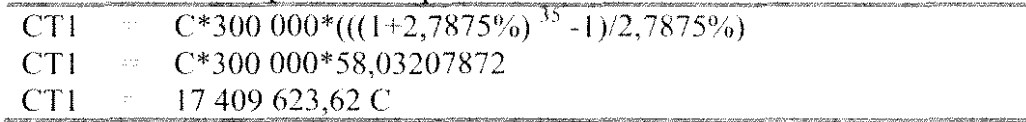

Valeur de la contribution totale des 35 premières années après 42 ans

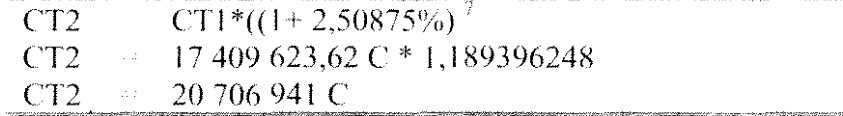

Contribution totale des 7 dernières années

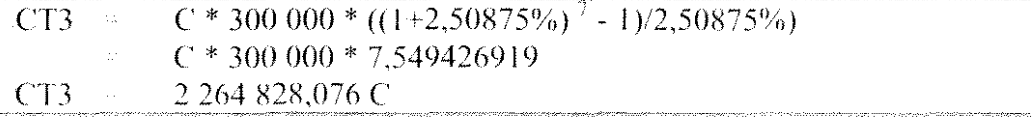

Contribution totale après 42 ans :

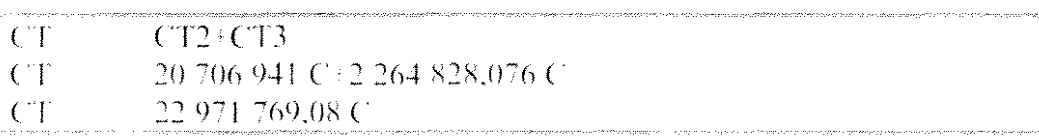

Cette contribution totale doit être égale au montant déterminé au point 6, soit 39.745.489.S.

 $\sim 10^7$ 

36

On en déduit la valeur de C :

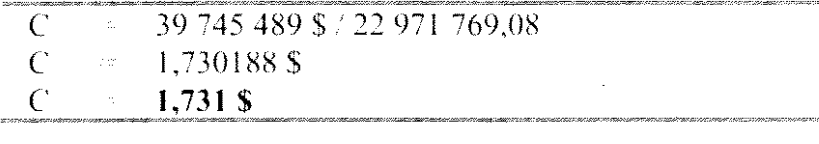

On peut maintenant dresser le tableau de capitalisation.

#### Tableau de capitalisation des fonds

Le montant annuel à verser au fonds est le produit de la contribution unitaire  $(1,730188 \text{ S})$  par mètre cube) par le volume annuel (300 000 m<sup>3</sup>), soit un montant de 519 057 \$. Ce montant figure à la colonne B « Paiement au fonds» dans le tableau ci-dessous.

Les intérêts figurent dans la colonne C du tableau. Il faut rappeler ici que le taux d'intérêt est de 5 % pour les 35 premières années et de 4,5 % pour les 7 dernières années. Li copie de la formule dans cette colonne doit être faite en tenant compte de cctte modification de taux en cours de période. Il faut également rappeler que les montants étant supposés versés en fin d'année, l'intérêt vis-à-vis de l'année 1 est nul.

Les colonnes D et E présentent la ponction fiscale annuelle. Les revenus d'intérêt de la première année étant nuls (contribution au fonds en fin de l'année), les montants d'impôt provincial et fédéral sont également nuls pour cette première période. La valeur accumulée dans le fonds figure dans la colonne F. Remarquez que le montant accumulé est de 39 745 532 \$ alors que le montant à accumuler déterminé plus haut est de 39 745 489 \$, soit une différence de 43 \$ au bout de 42 ans.

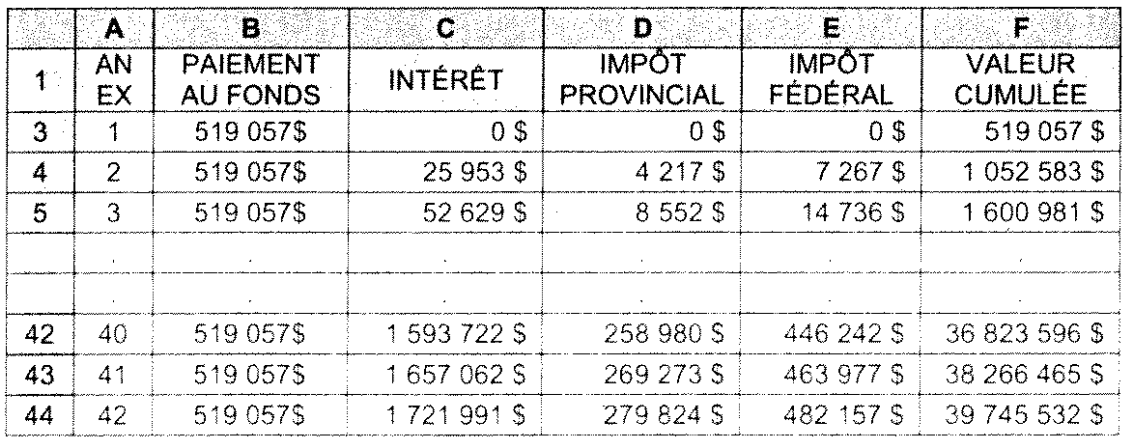

#### **TABLEAU 9: CAPITALISATION** DES **FONDS**

 $\text{NOTE}$ : La où les PGMR ne sont pas en vigueur, en plus de déterminer la contribution unitaire pour la durée de vie projetée du site. le MDDEP demande de déterminer les contributions pour les périodes d'exploitation de 5 ans. 10 ans. 15 ans et 20 ans. De tels scénarios permettront une validation rapide au cas où le Ministre déciderait d'accorder une période d'exploitation plus courte que la durée initiale projetée comme c'est déjà arrivé dans certains cas.

 $\label{eq:2.1} \frac{1}{\sqrt{2\pi}}\int_{\mathbb{R}^3}\frac{1}{\sqrt{2\pi}}\int_{\mathbb{R}^3}\frac{1}{\sqrt{2\pi}}\int_{\mathbb{R}^3}\frac{1}{\sqrt{2\pi}}\int_{\mathbb{R}^3}\frac{1}{\sqrt{2\pi}}\int_{\mathbb{R}^3}\frac{1}{\sqrt{2\pi}}\int_{\mathbb{R}^3}\frac{1}{\sqrt{2\pi}}\int_{\mathbb{R}^3}\frac{1}{\sqrt{2\pi}}\int_{\mathbb{R}^3}\frac{1}{\sqrt{2\pi}}\int_{\mathbb{R}^3}\frac{1$ 

 $\label{eq:2.1} \frac{1}{\sqrt{2}}\int_{\mathbb{R}^3}\frac{1}{\sqrt{2}}\left(\frac{1}{\sqrt{2}}\right)^2\frac{1}{\sqrt{2}}\left(\frac{1}{\sqrt{2}}\right)^2\frac{1}{\sqrt{2}}\left(\frac{1}{\sqrt{2}}\right)^2.$ 

 $\sim 10$ 

 $\mathcal{L}^{\text{max}}_{\text{max}}$ 

Celte troisième partie de la directive concerne les modalités de présentation de l'étude d'impact. Acet égard, l'étude doit respecter les exigences de la section 1Il du Règlement sur l'évaluation et l'examen des impacts sur l'environnement (RÉEIE).

### **1. CONSIDÉRATIONS D'ORDRE MÉTHODOLOGIQUE**

L'étude d'impact doit être présentée d'une façon claire et concise et se limiter aux éléments pertinents à la bonne compréhension du projet et de ses impacts. Ce qui peut être schématisé ou cartographié doit l'être, et ce, à des échelles appropriées. Les méthodes et les critères utilisés doivent être préscntés et expliqués en mentionnant, lorsque cela est possiblc, leur fiabilité, **leur** degré de précision et leurs limites d'interprétation. En ce qui concerne les descriptions du milieu, on doit retrouver les éléments penneltant d'en évaluer la qualité (localisation des stations d'inventaire et d'échantillonnage, dates d'inventaire, techniques utilisées, limitations). Les sources de renseignements doivent être données en référence. Le nom, la profession et la fonction des personnes ayant contribué à la réalisation de l'étude doivent également être indiqués. Cependant, outre les collaborateurs à l'étude, l'initiateur du projet est tenu dc respecter les exigences de la Loi sur l'accès aux documents des organismes publics et sur la protection des renseignements personnels et de la Loi sur la protection des renseignements personnels dans le secteur privé et doit éviter d'inclure de tels renseignements dans l'étude d'impact.

Autant que possible, l'information doit être synthétisée et préscntée sous forme dc tablcau et les données (tant quantitatives que qualitatives) soumises dans l'étude d'impact doivent être analysées à la lumière dc **la** documentation appropriée.

Toute information facilitant la compréhension ou l'interprétation des données, telles les méthodes d'inventaire, devrait être fournie dans une section distincte de manière à ne pas alourdir le texte.

### **2. CONFIDENTIALITÉ DE CERTAINS RENSEIGNEMENTS ET DONNÉES**

Dans lc cadre de la procédure d'évaluation et d'examen des impacts sur l'environnement, à la phase de participation du public, lc ministére du Développcment durable, de J'Environnement et des Parcs transmet l'étude d'impact, et tous les documents présentés par l'initiateur à l'appui de sa demande de certificat d'autorisation. au Bureau d'audiences publiques sur l'environnemcnt  $(\text{article } 12 \text{ du } REEIE).$ 

Par ailleurs, l'article 31.8 de la Loi sur la qualité de l'environnement stipule que : « Le ministre peut soustraire à une consultation publique des rcnseignements ou données concernant des procédés industriels ct prolonger, dans le cas d'un projet particulier. la période minimale de temps prévu par règlement du gouvernement pendant lequel on peut demander au ministre la **lemue** d'une audience *n*.

En conséqucnce, lorsque l'initiateur d'un projet transmet au Ministère des renseignements ou des données concernant des procédés industriels ct qu'il juge que ceux-ci sont de nature l'ontidentielle, il doit soumettre une demande au ministre afin de les soustraire ù la consultation publtque. Une telle demande doit étre appuyée des deux démonstrations suivantes:

- <sup>J</sup> démontrer qu'il s'agit de renseignements ou données concernant un procédé industriel;
- <sup>J</sup> démontrer en quoi l'CS renseignements sont confidentiels et quel préjudice il subirait s'ils étaient djvulgués.

Il est recommandé ù l'initiateur de placer ces renseignements ct données dans un document séparé de l'étude d'impact et clairement identifié comme étant jugé de nature confidentielle.

Avant l'étape de la consultation publique du dossier, le ministre indiquera à l'initiateur du projet s'il se prévaut ou non des pouvoirs que lui confère à ce sujet l'article 31.8 de la Loi pour soustraire ces renseignements ou données à la consultation publique.

### 3. EXIGENCES RELATIVES À LA PRODUCTION DU RAPPORT

Lors du dépôt de l'étude d'impact au ministre, l'initiateur doit fournir 30 copies du dossier complet (article 5 du RÉEIE), ainsi que quatre copies de l'étude sur support informatique en format PDF (Portable Document Format). Afin de faciliter le repérage de l'information et l'analyse de l'étude d'impact, l'information comprise dans les eopies sur support électronique doit être présentée comme il est décrit dans le document *Dépôt des documents électroniques de l'initiateur de projet,* produit par le Bureau d'audiences publiques sur l'environnement (BAPE). Les addenda produits à la suite des questions et commentaires du Ministère doivent également être fournis en 30 copies et sur support informatique.

Puisque l'étude d'impact doit être mise à la disposition du public pour information, l'initiateur doit aussi fournir un résumé vulgarisé des éléments essentiels et des conclusions de cette étude (article 4 du RÉEIE), ainsi que tout autre document nécessaire pour compléter le dossier. Ce résumé inclut un plan général du projet et un schéma illustrant les impacts, les mesures d'atténuation et les impacts résiduels. Le résumé doit être fourni en 30 copies ainsi que quatre copies sur support informatique en format PDF avant que l'étude d'impact ne soit rendue publique par le ministre du Développement durable, de l'Environnement et des Parcs. Il tient compte également des modifications apportées à l'étude à la suite des questions et commentaires du Ministère sur la recevabilité de l'étude d'impact.

Puisque la copie électronique de l'étude d'impact et celle du résumé pourront être rendues disponibles au public sur le site Internet du Bureau d'audiences publiques sur l'environnement, l'initiateur doit également fournir une lettre attestant la concordance entre la copie papier et la copie sur support informatique de l'étude d'impact et du résumé. Il n'est toutefois pas requis que la copie sur support informatique comprenne les documents cartographiques ou certains autres documents difficilement transposables.

Pour faciliter l'identification des documents soumis et leur codification dans les banques informatisées, la page titre de l'étude d'impact doit contenir les renseignements suivants:

- :J le nom du projet avec le lieu de réalisation;
- :J le titre du dossier incluant les termes « L~tude d'impact sur l'environnement déposée au ministre du Dévcloppement durable, de l'Environnement et des Parcs »;
- :J le sous-titre du document (par exemple: résumé, rapport principal, annexe, addenda);
- :J le nom de l'initiateur;
- $\Box$  le nom du consultant, s'il y a lieu;
- :J la date.

#### **4. AUTRES EXIGENCES DU MINISTÈRE**

Lors de la demande de certificat d'autorisation selon l'article 22 de la Loi sur la qualité de l'environnement (L-R.Q., c. Q-2) à la suite de l'autorisation du gouvernement en vertu de l'article 31.5 de la Loi, l'initiateur doit également fournir l'attestation de conformité à la réglementation obtenue auprès des municipalités locales concernées selon l'article 8 du Règlement relatif à l'application de la Loi sur la qualité de l'environnement (R.R.Q., e. Q-2, **LI).** Il doit porter une attention particulière à la localisation de son projet en fonction des zones inondables et de la réglementation afférente.

 $\mathcal{O}(\mathcal{O}_\mathcal{O})$  . The set of  $\mathcal{O}_\mathcal{O}(\mathcal{O}_\mathcal{O})$  , and  $\mathcal{O}_\mathcal{O}(\mathcal{O}_\mathcal{O})$  $\label{eq:2.1} \frac{1}{\sqrt{2}}\left(\frac{1}{\sqrt{2}}\right)^{2} \left(\frac{1}{\sqrt{2}}\right)^{2} \left(\frac{1}{\sqrt{2}}\right)^{2} \left(\frac{1}{\sqrt{2}}\right)^{2} \left(\frac{1}{\sqrt{2}}\right)^{2} \left(\frac{1}{\sqrt{2}}\right)^{2} \left(\frac{1}{\sqrt{2}}\right)^{2} \left(\frac{1}{\sqrt{2}}\right)^{2} \left(\frac{1}{\sqrt{2}}\right)^{2} \left(\frac{1}{\sqrt{2}}\right)^{2} \left(\frac{1}{\sqrt{2}}\right)^{2} \left(\$ 

 $\label{eq:2.1} \frac{1}{\sqrt{2}}\int_{\mathbb{R}^3}\frac{1}{\sqrt{2}}\left(\frac{1}{\sqrt{2}}\right)^2\frac{1}{\sqrt{2}}\left(\frac{1}{\sqrt{2}}\right)^2\frac{1}{\sqrt{2}}\left(\frac{1}{\sqrt{2}}\right)^2\frac{1}{\sqrt{2}}\left(\frac{1}{\sqrt{2}}\right)^2.$ 

 $\label{eq:2.1} \frac{1}{\sqrt{2}}\int_{\mathbb{R}^3}\frac{1}{\sqrt{2}}\left(\frac{1}{\sqrt{2}}\right)^2\frac{1}{\sqrt{2}}\left(\frac{1}{\sqrt{2}}\right)^2\frac{1}{\sqrt{2}}\left(\frac{1}{\sqrt{2}}\right)^2\frac{1}{\sqrt{2}}\left(\frac{1}{\sqrt{2}}\right)^2.$ 

 $\label{eq:2.1} \frac{1}{2} \sum_{i=1}^n \frac{1}{2} \sum_{j=1}^n \frac{1}{2} \sum_{j=1}^n \frac{1}{2} \sum_{j=1}^n \frac{1}{2} \sum_{j=1}^n \frac{1}{2} \sum_{j=1}^n \frac{1}{2} \sum_{j=1}^n \frac{1}{2} \sum_{j=1}^n \frac{1}{2} \sum_{j=1}^n \frac{1}{2} \sum_{j=1}^n \frac{1}{2} \sum_{j=1}^n \frac{1}{2} \sum_{j=1}^n \frac{1}{2} \sum_{j=1}^n \frac{$ 

 $\mathcal{L}^{\text{max}}_{\text{max}}$  and  $\mathcal{L}^{\text{max}}_{\text{max}}$